## Répartition, Réplication,Nomadisme, Hétérogénéitédans les SGBDs

#### Didier DONSEZ

 Université Joseph FourierIMA – IMAG/LSR/ADELE **Didier.Donsez@imag.frDidier.Donsez@ieee.org**

#### Les Développements Technologiques

## **Amélioration des communications**

• Réseaux LAN et WAN plus rapides, plus surs FDDI, Fiber Channel, GigaEthernet RNIS, ATM

## **Amélioration des postes de travail**

- meilleur prix/performance
- amélioration des possibilités
	- stations parallèles

#### Les Pressions pour la Distribution

#### **Pression des entreprises**

- •90% des accès concernent des données locales
- • impératif de décentraliser l'information
	- cas des Multinationales

#### i<br>M Pression des utilisateurs

- •bases de données directement adaptées à leurs besoins
- •Vers l'Ubiquitous Computing (Informatique OmniPrésente)

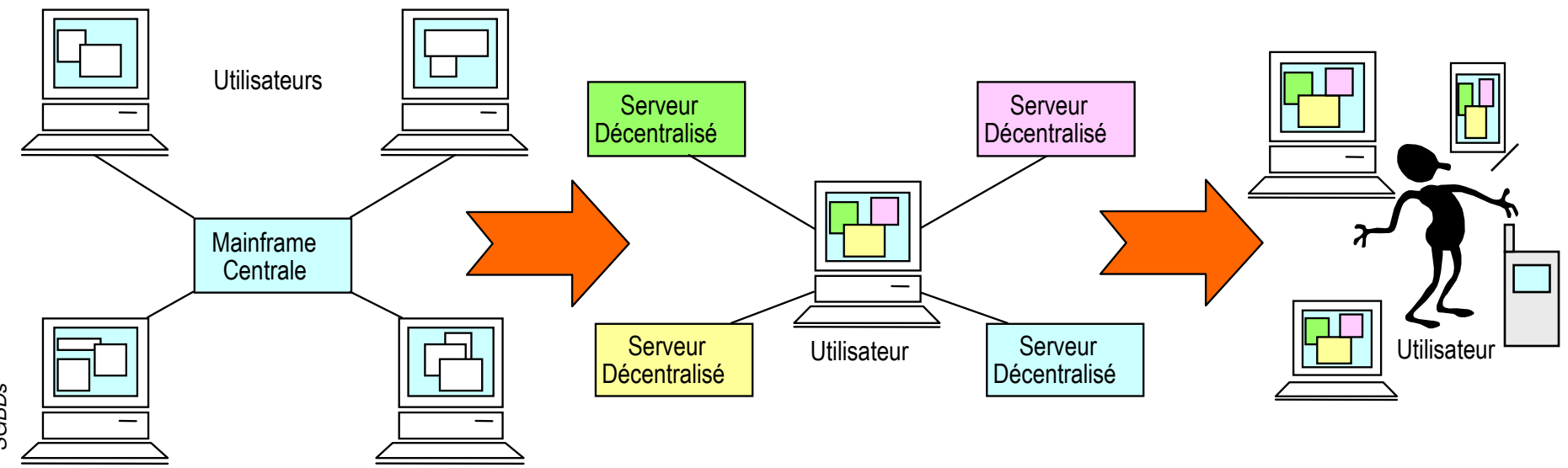

## Qu'est qu'un SGBD Répartie

## **BD Répartie (Distributed Database)**

- •un schéma global
- • une collection de BDs logiquement reliéeset réparties entre plusieurs sites

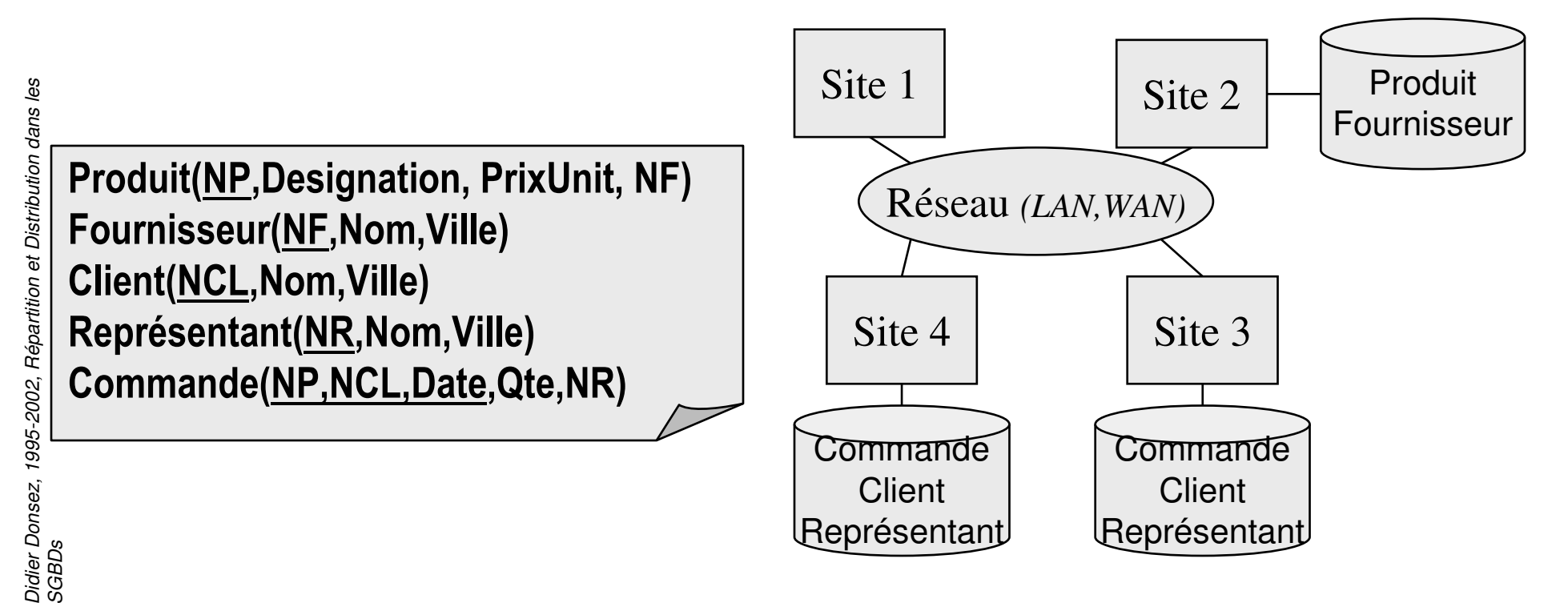

## Evaluation de l 'approche BD-R

## **E** Avantages

- •Extensibilité
- Partage de données hétérogènes et réparties
- •Meilleures performances
- Meilleure disponibilité
- Economie

## **Inconvénients**

- Complexité
- •Manque d 'expérience
- Distribution du Contrôle
- •Difficulté de Migration

## Avantages comparés

### BD Centralisée

- ☺ Organisation Simple
	- contrôle et planification par une seule équipe
- ☺ Expérience
	- Techniques BD simples
	- Sécurité, Performances
- ☺ Applications
	- Temps d 'accès uniforme à toute la BD

#### $\mathcal{L}^{\text{max}}_{\text{max}}$ BD Répartie

- ☺ Organisation Déjà Répartie
	- $\bullet$ besoins locaux différents
	- $\bullet$ autonomie locale

gestion et contrôle des données

- ☺ Expérience
	- Traitements principalement locaux
	- Accès multi-site occasionnel
- ☺ Applications
	- Très diverse (besoins spécifiques)

## Migration vers une BDR

Décomposition en BD locales

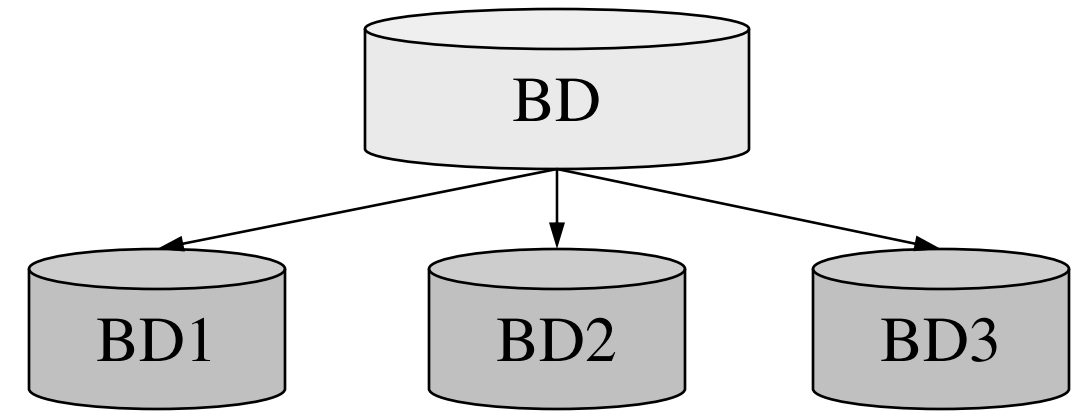

**Intégration logique des BDs locales existantes** 

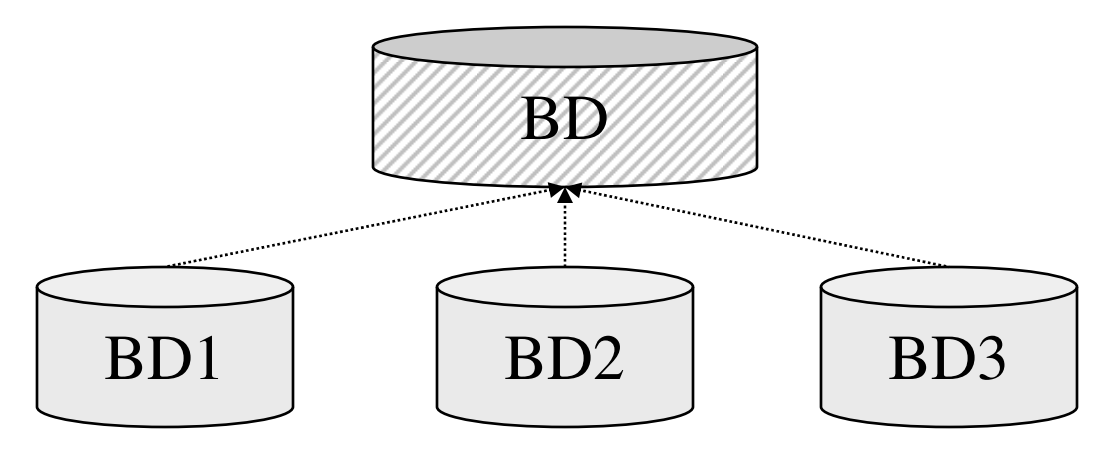

### Gestion des BD-R

## Rappel sur l'architecture ANSI/SPARC

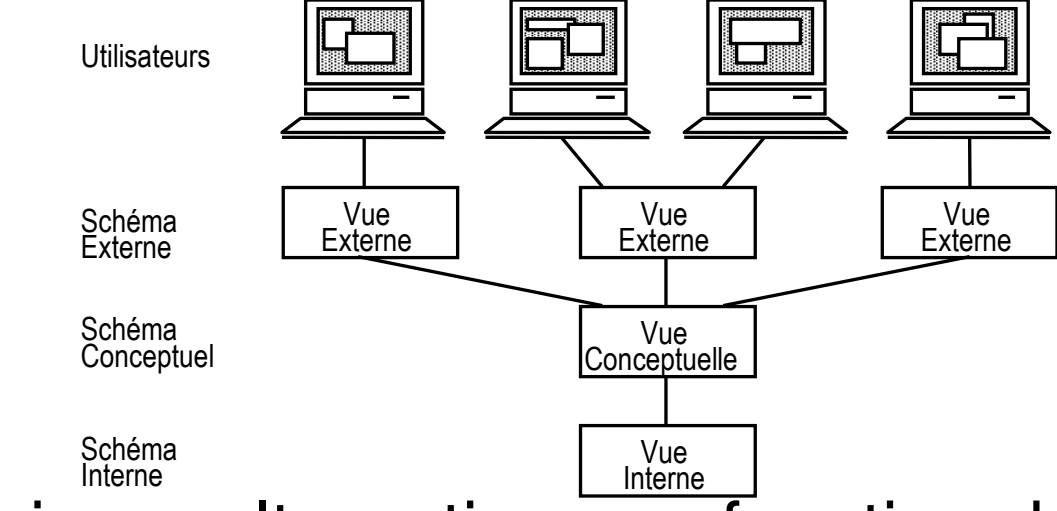

**Plusieurs alternatives en fonction de l'existence et<br>de la réalisation du sebéme global** de la réalisation du schéma global

- Couplage fort
- Couplage Faible
- •Fédéré

## Couplage Fort

## ■ Schéma Global

☺ Indépendance Applications/Bases de Données ල Schéma global lourd à gérer

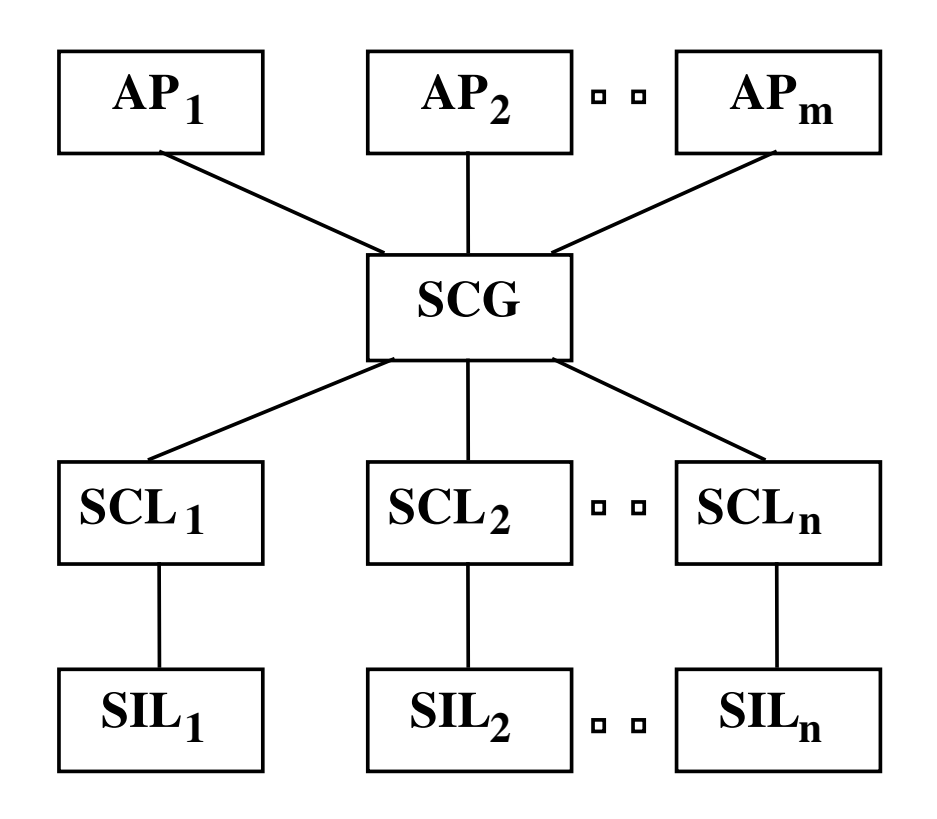

## Schéma Global

# Schéma Conceptuel Global

- Description unifiée et globale de toutes les données du SGBD-R
- Indépendance à la répartition•

 Produit(NP,Designation, PrixUnit, ...)Client(NCL,Nom,Ville)Commande(NP,NCL,Date,Qte,...)

- + Schéma de placement
	- Régle de correspondance avec les données locales
	- •Indépendance à la localisation et à la décomposition

```
Produit = Produit@Site2
Commande = Commande@Site3 ∪ Commande@Site4
Client = Client@Site3 ∪ Client@Site4
```
## Couplage Faible

## N Schémas Locaux

☺ Pas de Schéma global

Pas d 'Indépendance Applications/Bases de Données

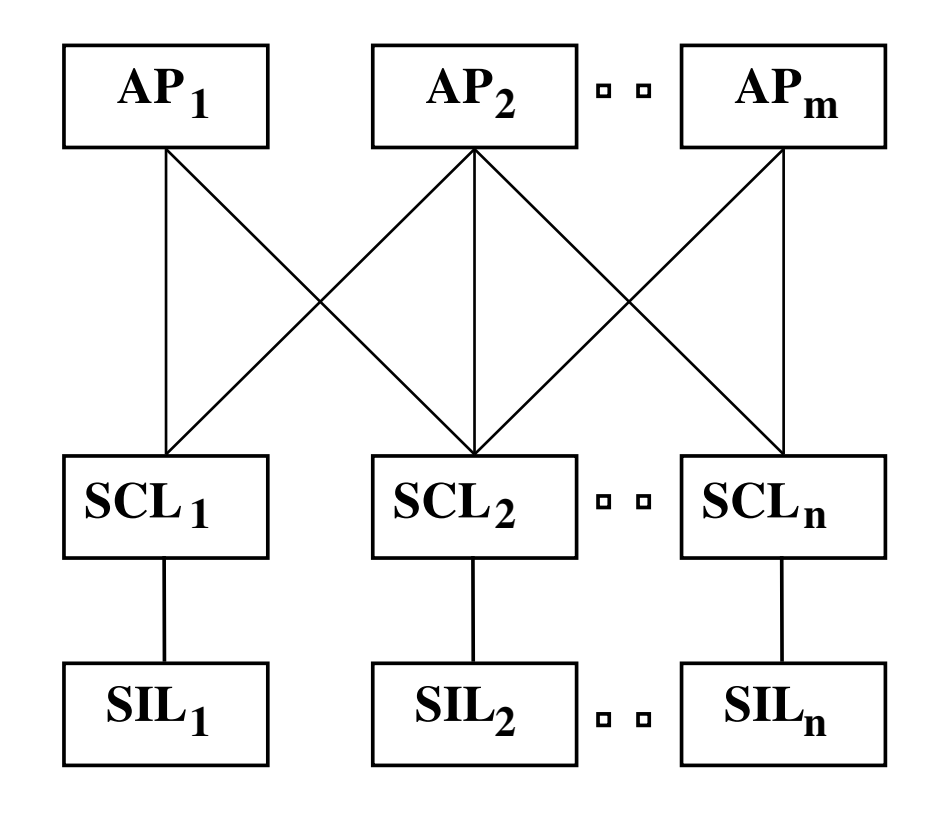

#### Fédéré

## **EFédération de Schémas Hétérogènes**

☺ Moyen contrôlé de migration depuis les SGBDs locaux vers un SGBD-R

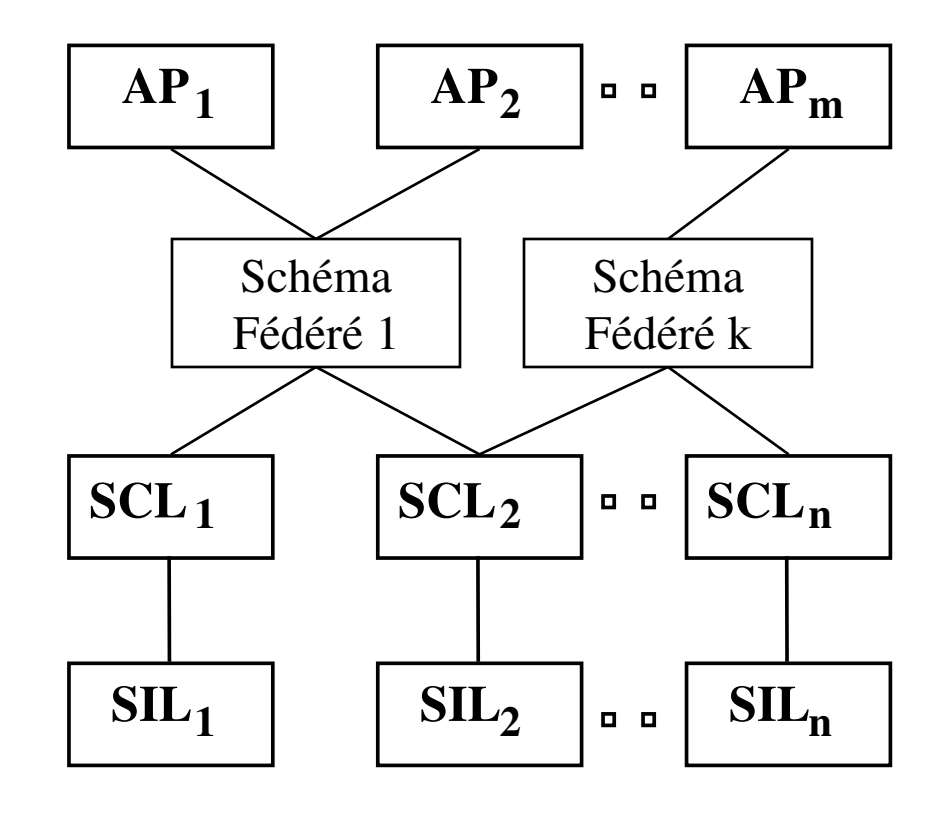

## Notions Complémentaires

## SGBD Réparti (Distributed DBMS)

• <sup>g</sup>ère une BD-R et fournit les mécanismes d'accèsrendant la distribution transparente à l'utilisateur.

## **BD Interopérable (Interoperable Database)**<br>RPS RPS 11 1321

• BD capable d 'échanger des données en comprenant mutuellement ce qu 'elles représentent

## **Multibase (Multibase)**<br>Nulti<sup>b</sup>ase Nultipase

- Plusieurs BDs hétérogènes capables d 'interopérer avec une application via un langage commun et sans modèle commun
- BD fédérée (*Federated Database*)
	- Plusieurs BDs hétérogènes accédées comme une seule via une vue commune

#### L'architecture physique d'un SGBD-R

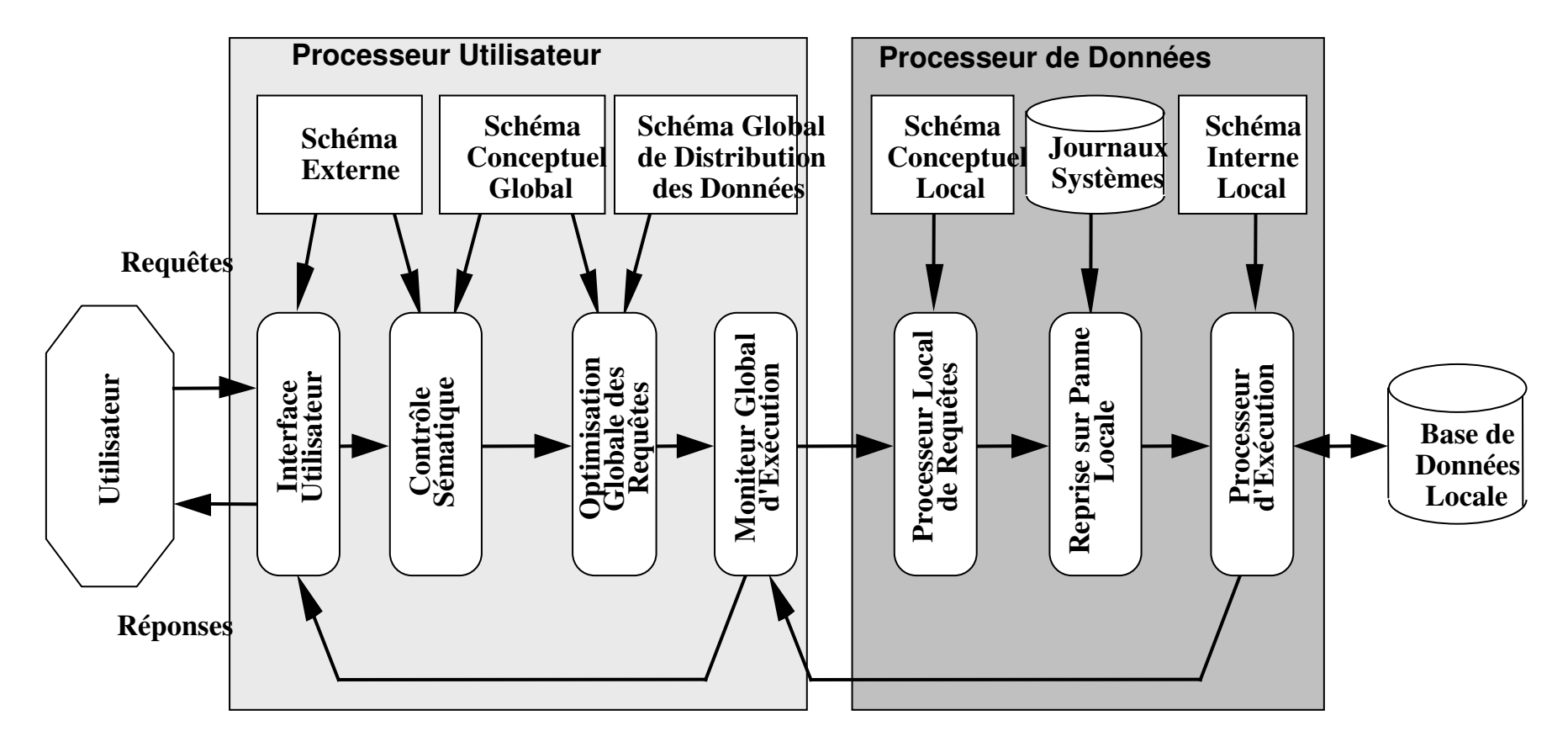

Didier Donsez, 1995-2002, Répartition et Distribution dans les Didier Donsez, 1995-2002, Répartition et Distribution dans les<br>SGBDs

# Décomposition de la BD-R

- Fragmentation
- $\bullet$ Duplication

## **Requêtes Réparties**

• Optimisation et évaluation de requêtes reparties

# **Transactionnement Distribué**

- Fiabilité, Résistance aux Pannes
	- Terminaison distribuée
- Contrôle de concurrence
	- Résolution des interblocages

## Objectifs de la Décomposition

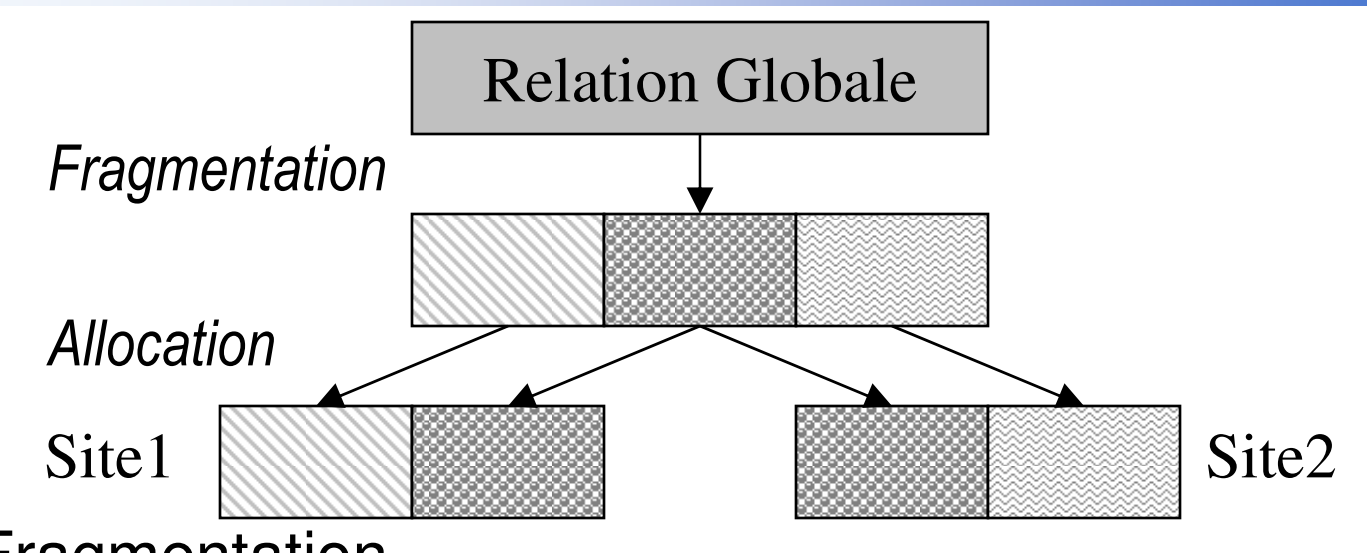

#### Fragmentation

- •Trois types : Horizontale, Verticale, Mixte
- •Performance en favorisant les accès locaux
- •Equilibrage de la charge entre les sites

#### **Duplication**

- •Favoriser les accès locaux
- •Augmenter la disponibilité des données

an<br>Ma

an<br>Ma

### Fragmentation Horizontale

#### **Fragments définis par sélection**

- • $Client1 = select * from Client where ville="Paris"$
- $\bullet$  $Client2 = select * from Client where ville < > "Paris"$

#### an<br>Ma **Reconstruction**

•Client = Client1  $\cup$  Client2

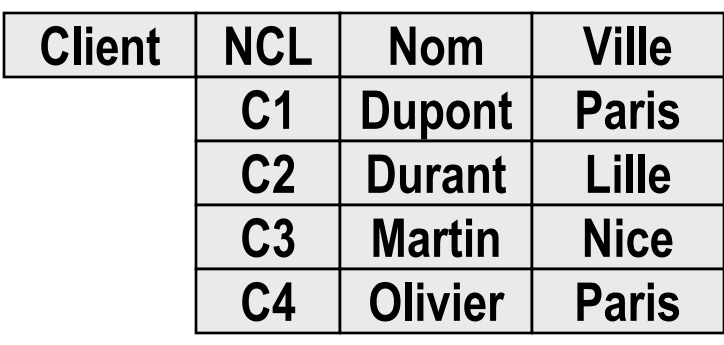

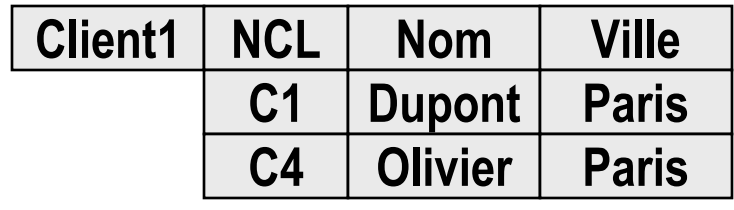

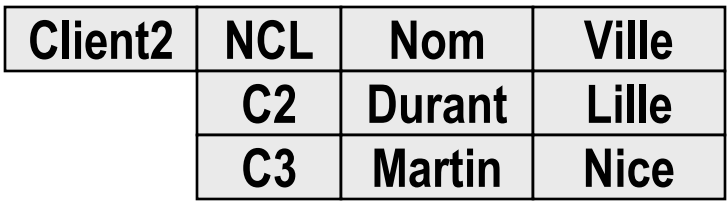

### Fragmentation Horizontale Dérivée

#### i<br>M Fragments définis par jointure

• $Commentel = select * from Commande$ 

where NCL in (select NCL from Client1)

• $Commande2 = select * from Commande$ 

where NCL in (select NCL from Client2)

#### **Reconstruction**

•• Commande = Commande1  $\cup$  Commande2

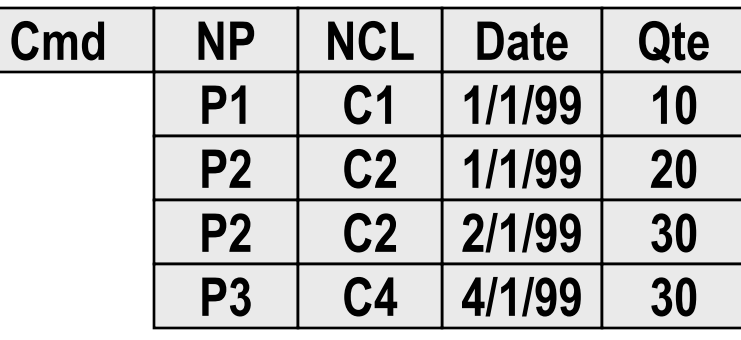

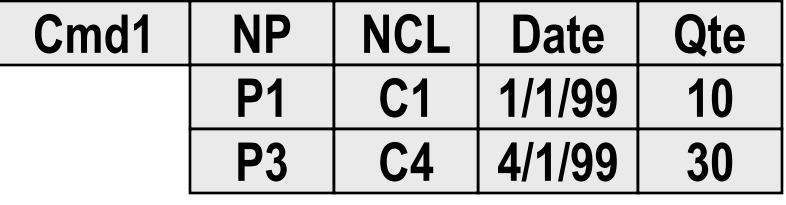

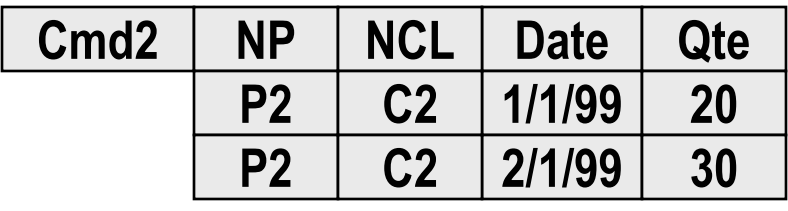

an<br>Ma

### Fragmentation Verticale

#### i<br>M Fragments définis par projection

- •Produit1 = select NP, Désigantion, PrixUnit from Produit
- $\bullet$ Produit2 = select NP, NF from Produit

#### i<br>M **Reconstruction**

 $\bullet$  Produit = select NP, Désigantion, PrixUnit, NFfrom Produit1 join Produit2 using(NP)

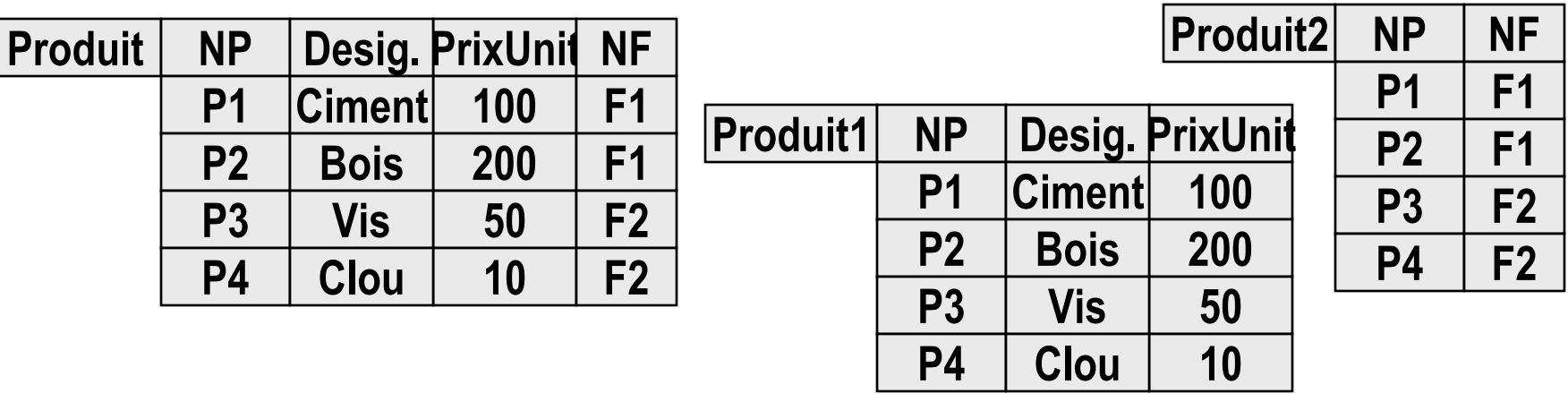

P4

## Allocation des fragments aux sites

## **Non-Dupliquée**

- partitionnée
	- chaque fragment n 'existe que sur un seul site

# **Dupliquée**

- •Chaque fragment est sur plus d 'un site
- •Maintien de la cohérence des copies multiples

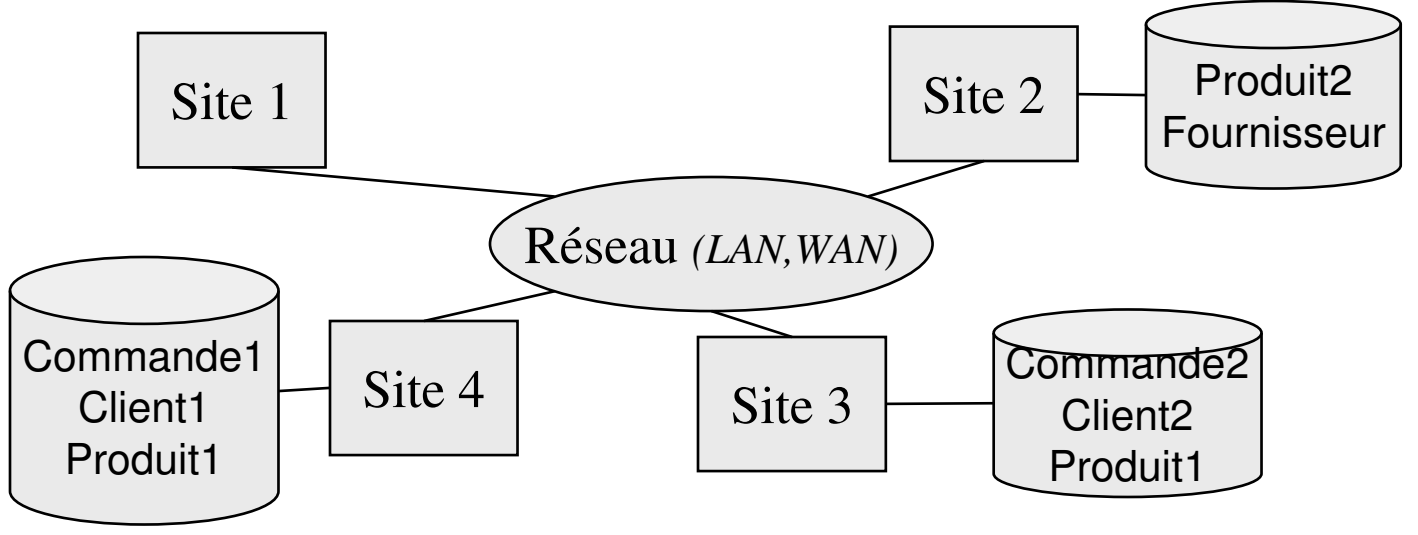

### Evaluation des Requêtes Réparties

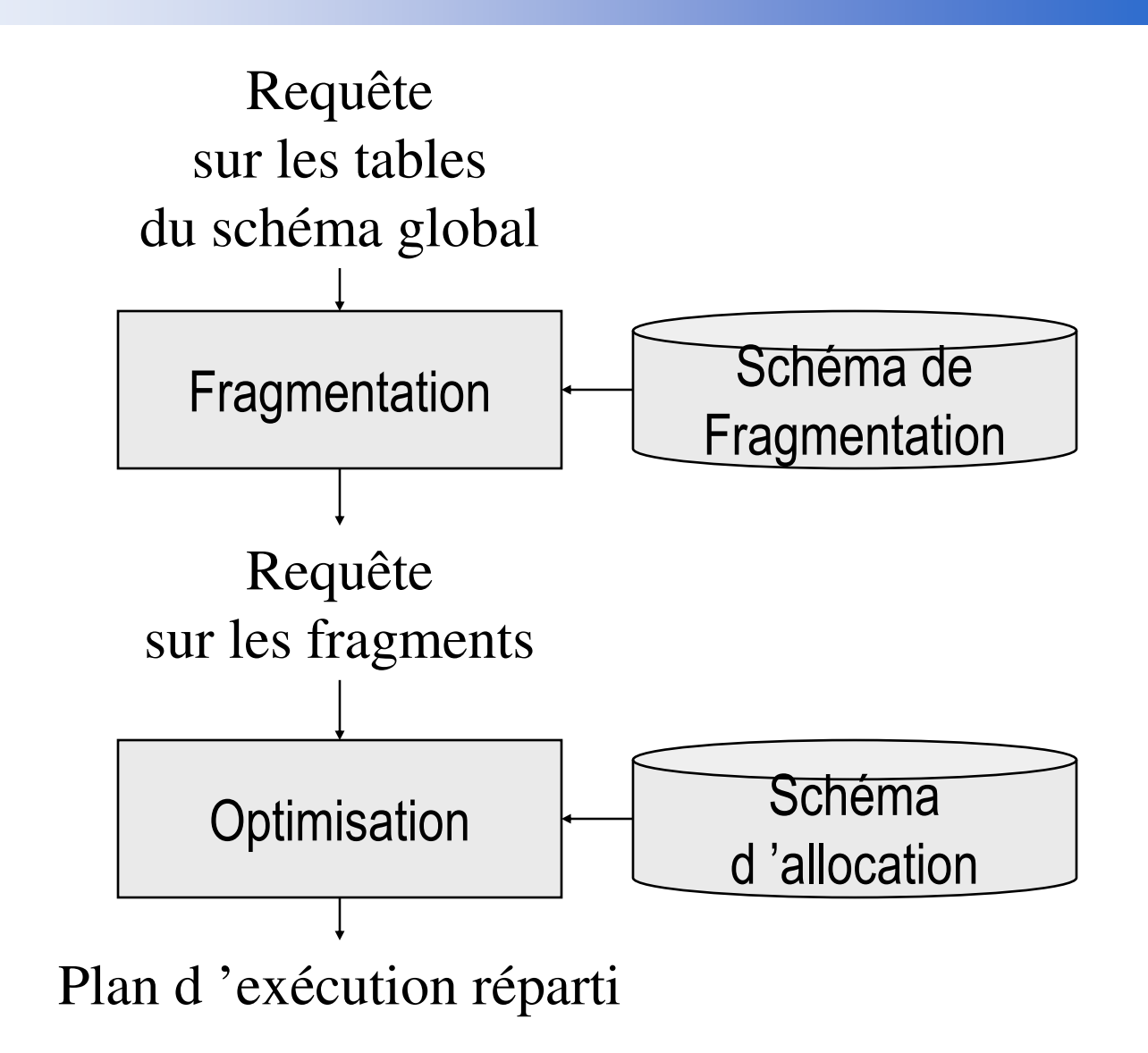

17/10/2006

## Exemple I 2 arbres

Exemple I Produit(NP, Designation, PrixUnit, ...) Client(NCL,Nom,Ville)Commande(NP,NCL,Date,Qte,...)

 $\overline{\phantom{0}}$ 

select NCL,Nom,Date, Sum(Qte\*PrixUnit)from (Cmd join Client using (NCL)) join Produit using (NP)group by NCL,Nom,Date;

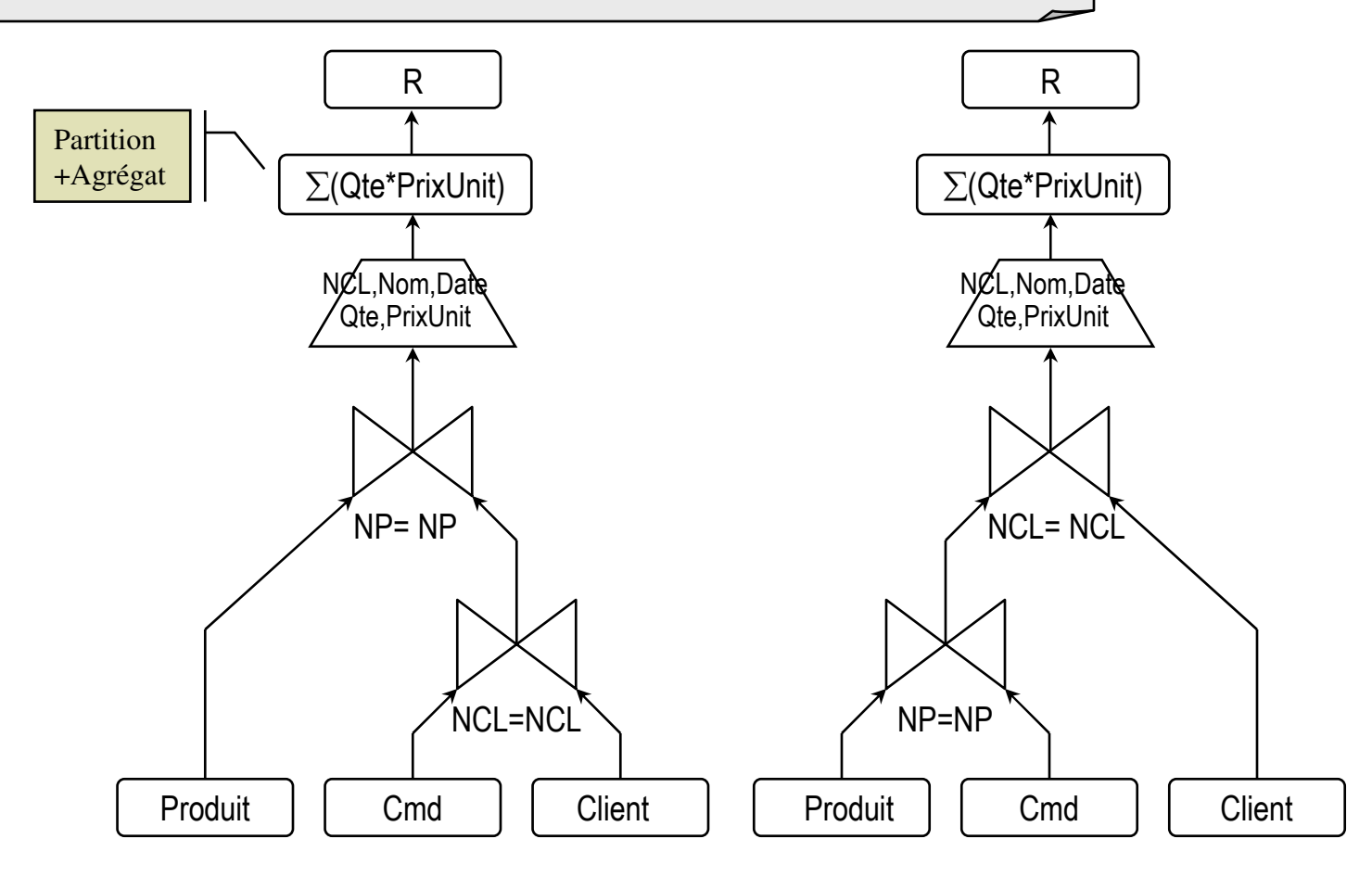

## Exemple I : The set of the set of the set of the set of the set of the set of the set of the set of the set of the set of the set of the set of the set of the set of the set of the set of the set of the set of the set of t Fragmentation de l'arbre 1

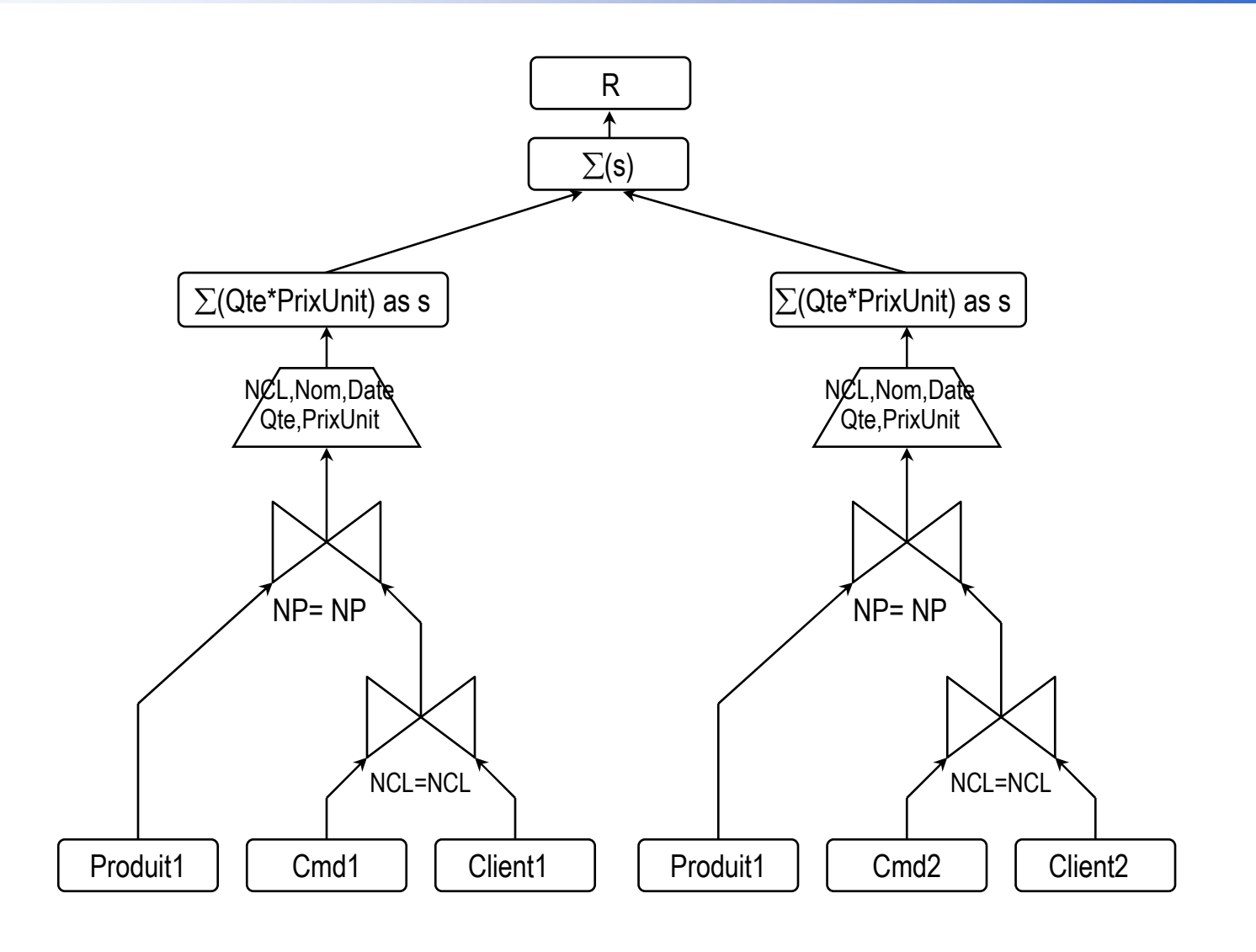

#### Exemple I :Allocation des fragments de l 'arbre 1

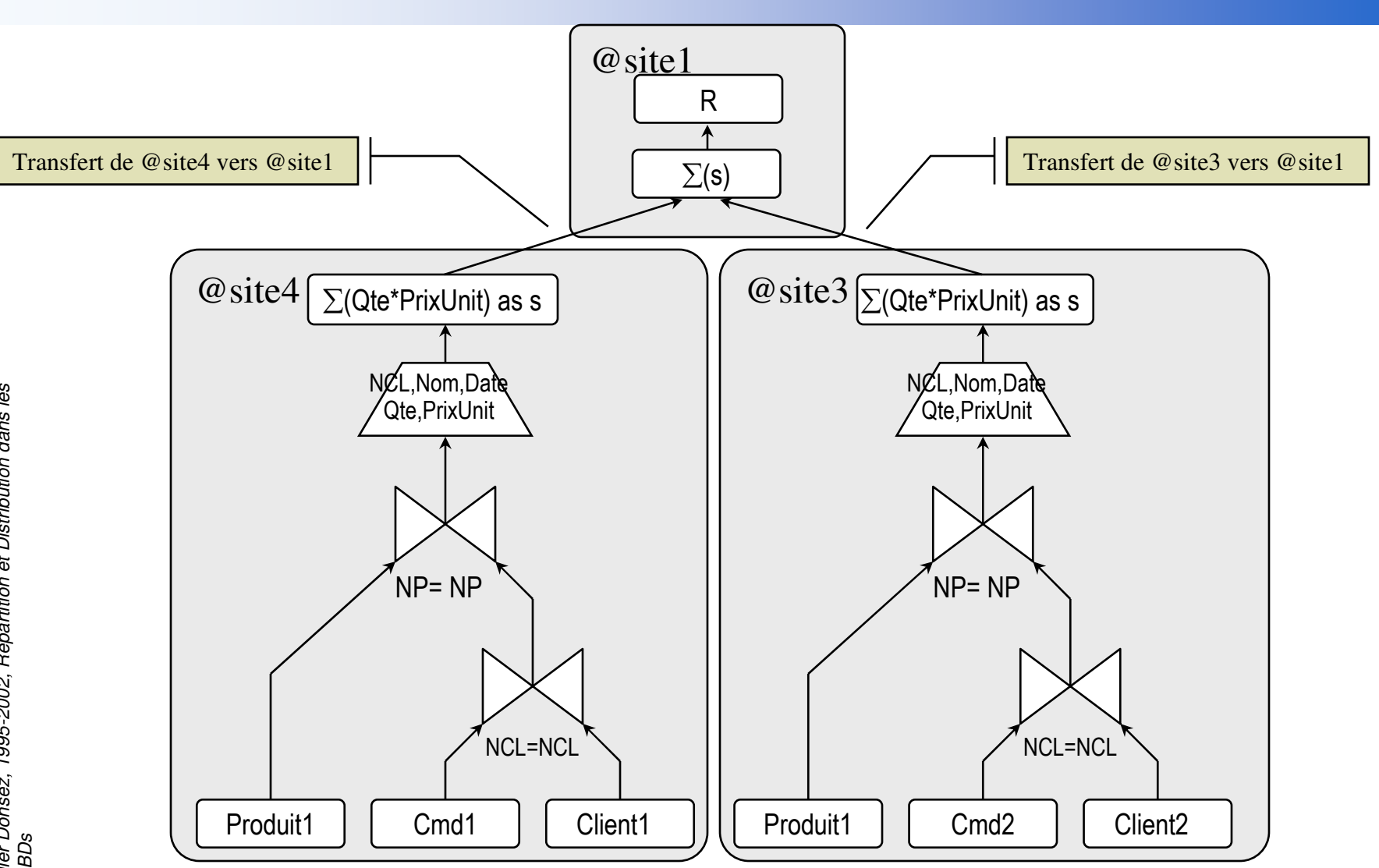

24

17/10/2006

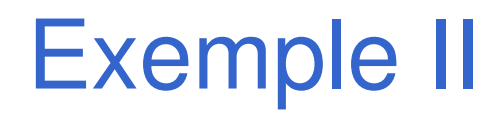

Produit(NP,Designation, PrixUnit, ...)Client(NCL,Nom,Ville)Commande(<u>NP,NCL,Date,</u>Qte,...)

 $\overline{\phantom{0}}$ 

select Sum(Qte\*PrixUnit) as CA99Paris from (Cmd join Client using (NCL)) join Produit using (NP)where Date between 1/1/99 and 31/12/99 and Ville="Paris"

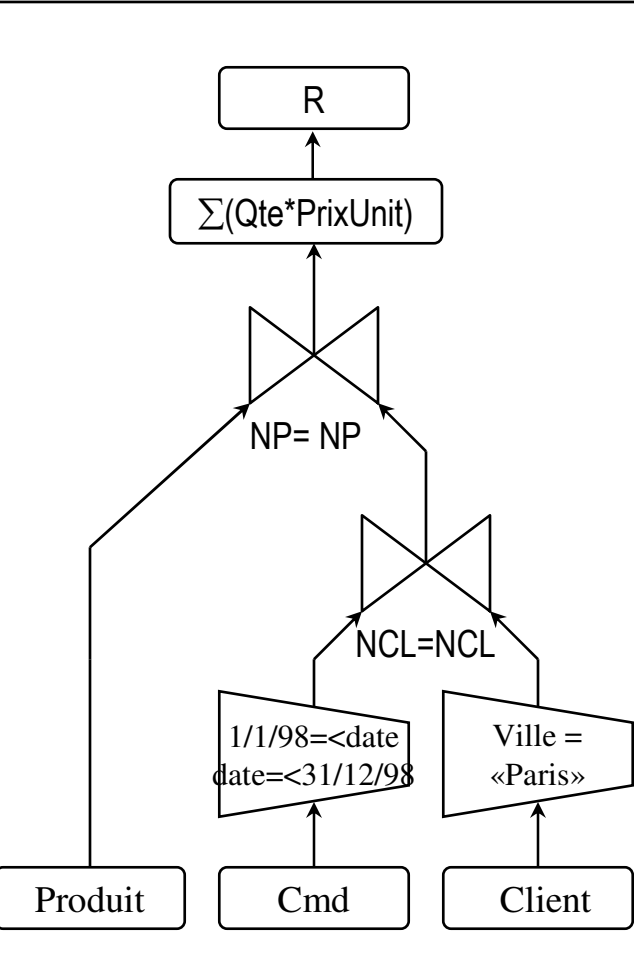

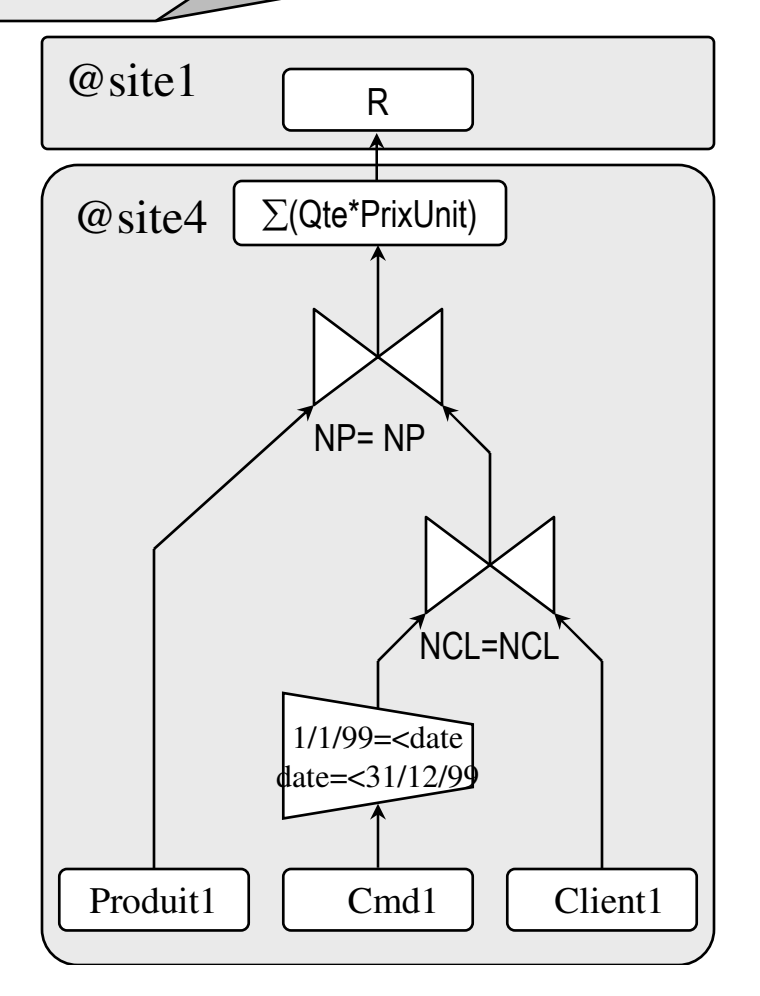

### **Optimisation**

## **Plan d'exécution**

• ensemble des Sous-Requêtes sur les schémas locauxet des opérations de transferts des résultats intermédiaires

# Recherche d'un plan d'exécution de coût minimal

• Coût = f ( temps de réponse, \$ ) est une fonction sur l 'espace des plans d 'exécution

Coût =  $\alpha^*$ CoûtCPU +  $\beta^*$ CoûtES +  $\delta^*$ CoûtComm

En WAN, le coût de communication est majoritaireδ\*CoûtComm >> α\*CoûtCPU <sup>+</sup>β\*CoûtES

## Optimisation : Jointure Répartie

Jointure(R1,R2,R1.A1=R2.A2) @ site2

 $\bullet$ Direct

•

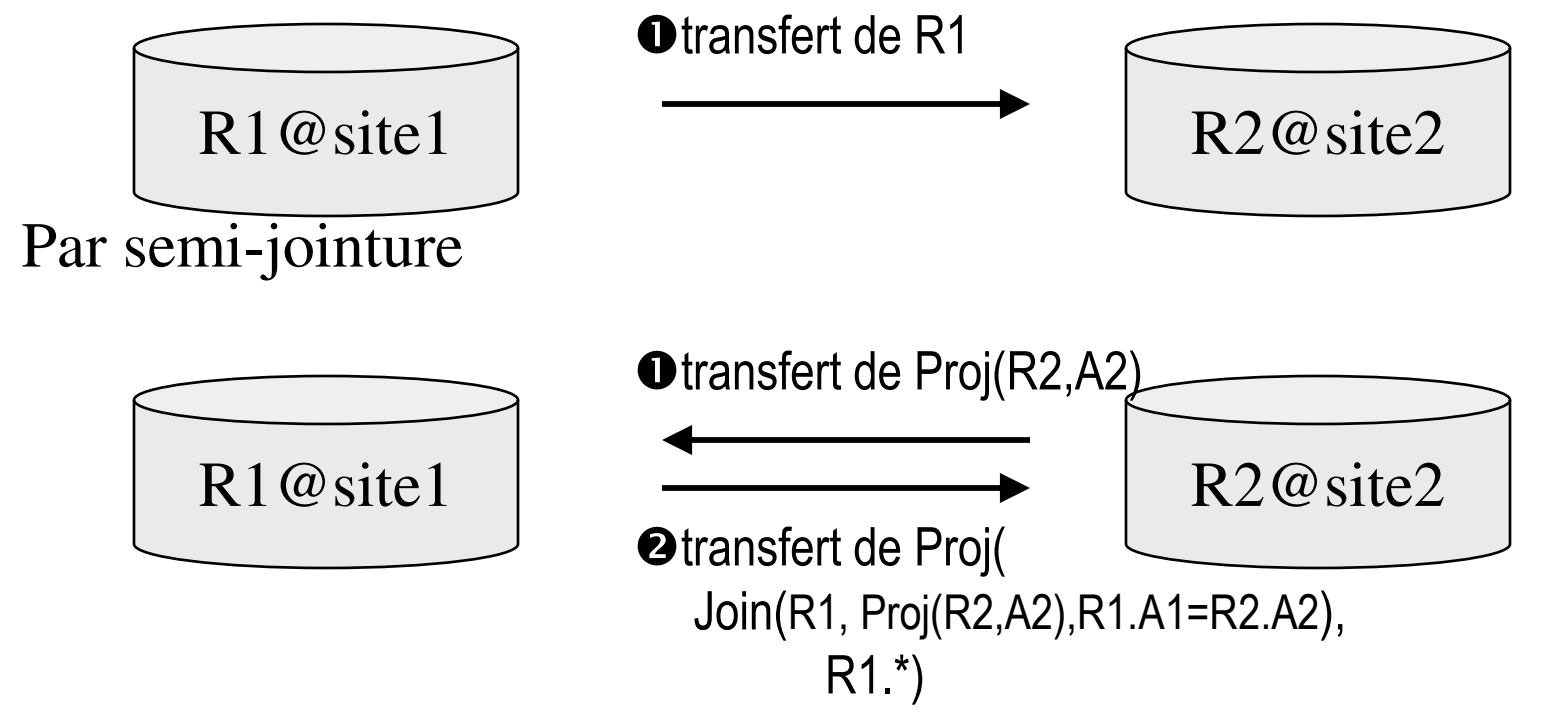

• Exercice : Calculez le gain

## Gestion des Transactions Réparties

# **E Contrôle de Concurrence Répartie**

- Verrouillage
- Estampillage
- Certification

## **Reprise sur panne Répartie**

- Validation à 2 phases
- Validation à 3 phases
- •Moniteur Transactionnel

### Verrouillage distribué (i)

i<br>M Gestion des Verrous (LM Lock Manager) Centralisé

•Distributed Lock Manager d 'Oracle

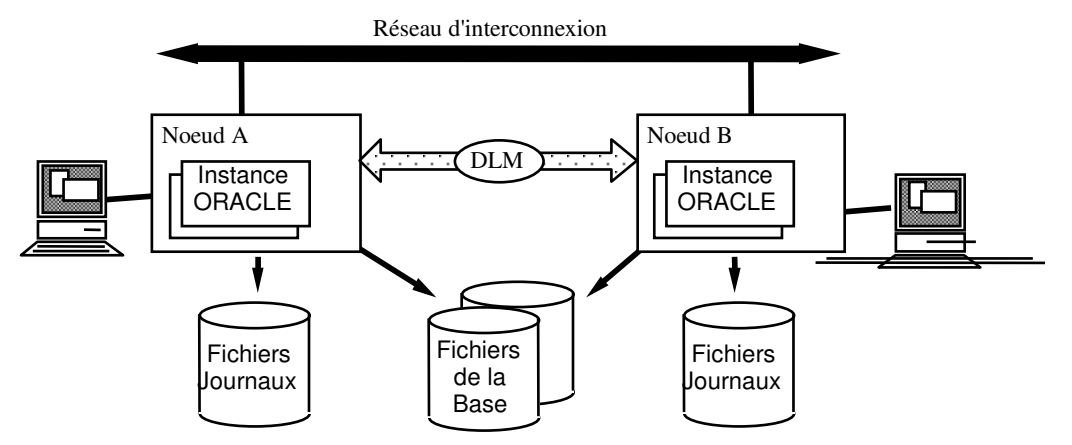

- an<br>Ma Gestion des Verrous (LM Lock Manager) Répartie
	- •Chaque site a un LM local
	- $\bullet$ Le LM local maintient un graphe d'attente local

#### Verrouillage distribué (ii)LM Répartie

#### i<br>M Principe

- •Chaque sous-requête sur un site verrouille sur le GT local
- •Le GT local maintient un graphe d'attente local
- L 'interblocage (ou Verrous Mortels)
	- $\bullet$ <sup>p</sup>lusieurs sites utilisent le 2PC
	- chaque site est capable de détecter un interblocage local (*T2-T4*) •
	- $\bullet$ mais un interblocage distribué est difficile (*T1-T2-T3*)

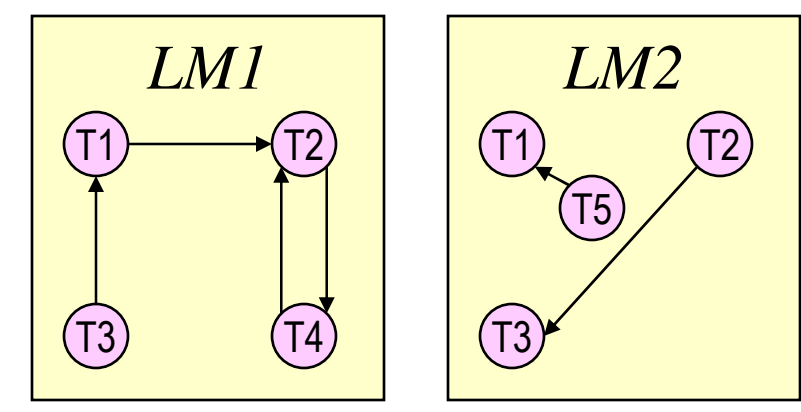

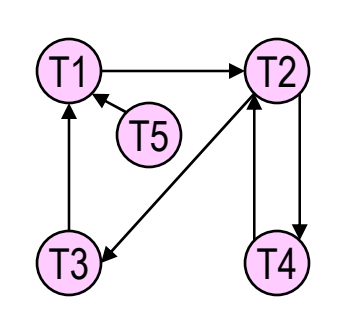

#### Détection des interblocages

- • Prévention
	- •Garantir que le problème ne survient jamais
	- Combinaison de Verrouillage et d 'EstampillageDieWait, WoundWait
- • Détection
	- Graphe d 'attente local complété <sup>p</sup>ériodiquement par les graphes locaux des autres sites
	- Détection de cycle sur l 'union des graphes locaux
- • Présomption
	- Annulation des transactions
		- trop longtemps (timeout) en attente

*Plus d 'info:*

 $\bullet$  *Edgar Knapp, « Deadlock detection in distributed databases », ACM Computing Surveys, Vol. 19, No. 4 (Dec. 1987), Pages 303-328*

#### Détection des interblocages répartis

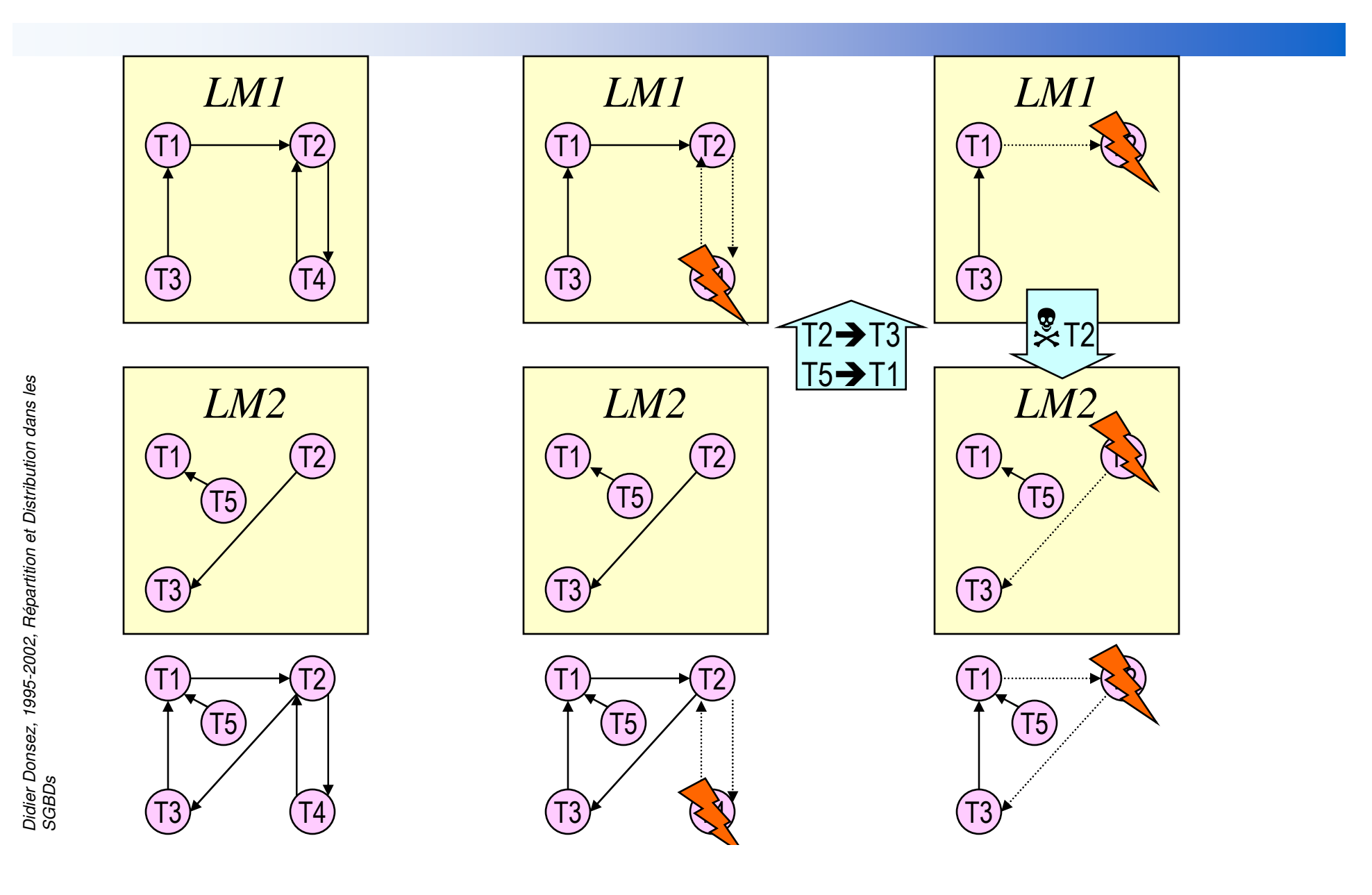

34

17/10/2006

### **Terminaison** d'une transaction distribuée

Garantir l'atomicité d'une transaction distribuée**Protocole de validation à 1 phase** 

- Quand un seul des sites a des modifications à valider
- **Protocole de validation à 2 phases (Two Phase Commit)**

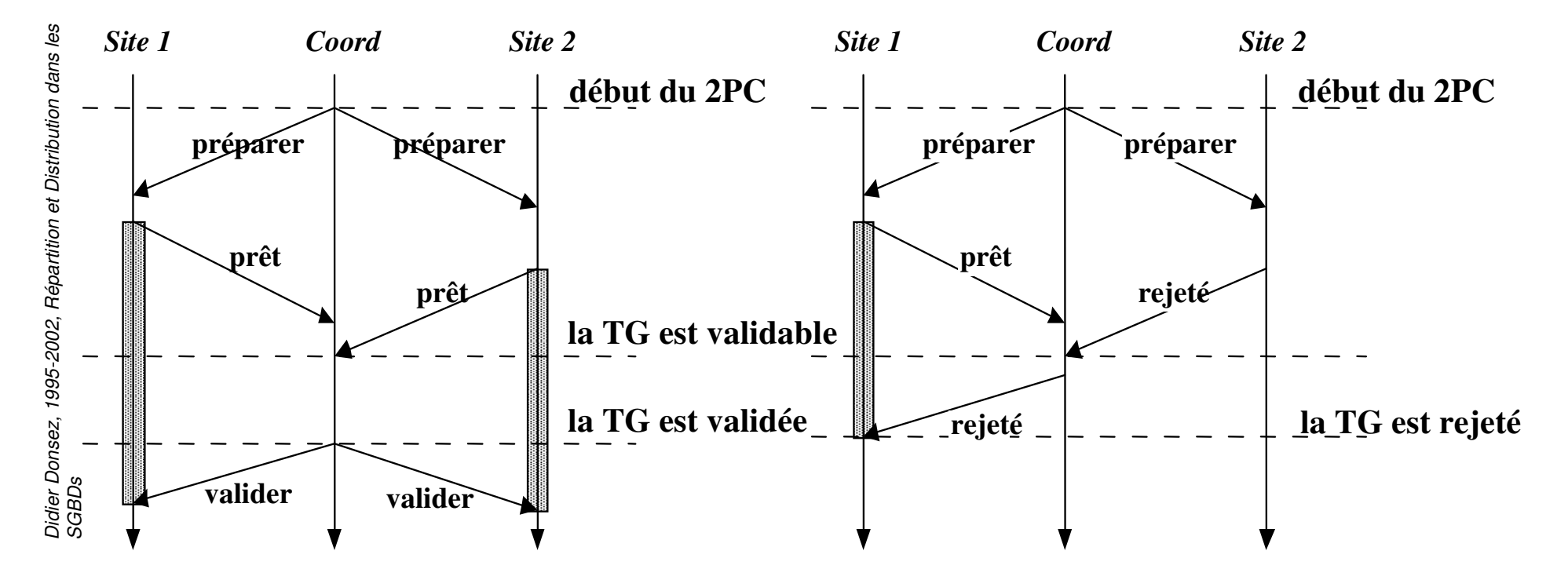

an<br>Ma

### Protocoles Asynchrones de Validation

#### le protocole Compenser

- • difficile de définir une transaction de compensation
- compensation sur plusieurs sites•
- • certains effets sont incompensables

#### **Le protocole Refaire :**

- •sous transactions re-essayables
- • exécution dépendante des valeurs

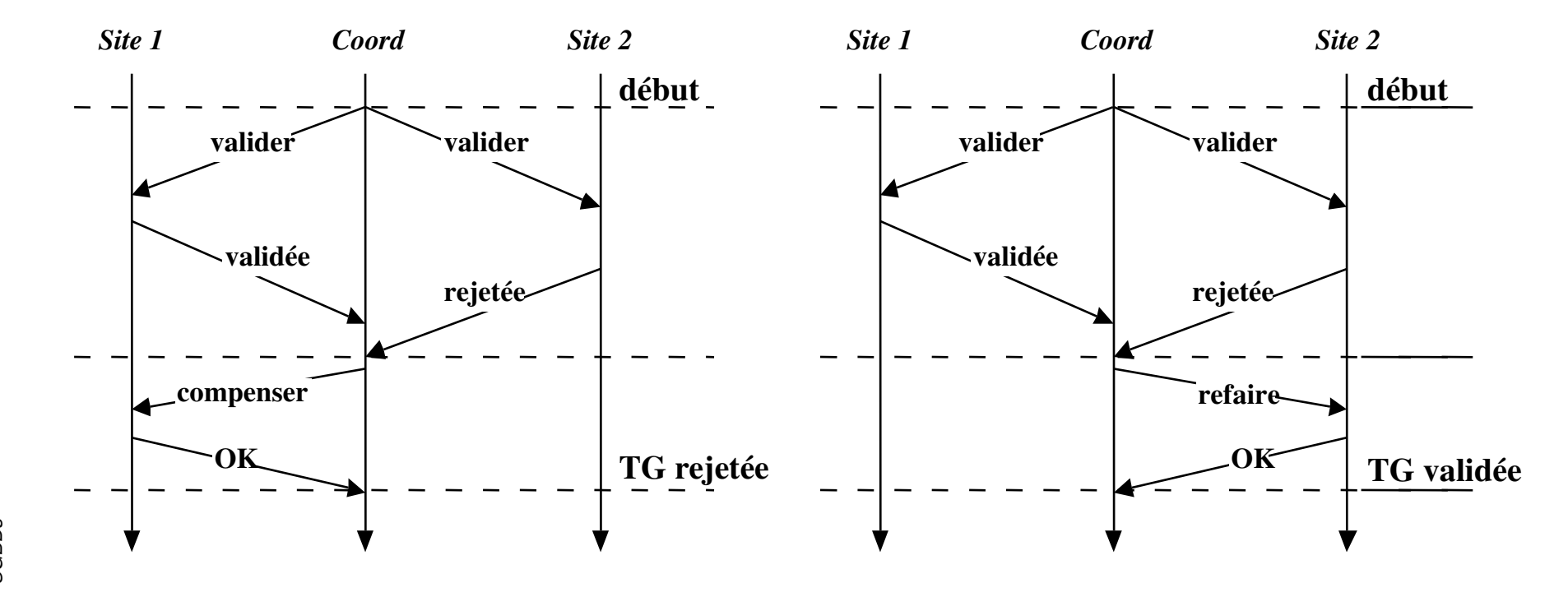

## Objectifs de la réplication

## **Performance**

☺ localité des accès en consultation (lecture)

mise en cohérence des mises à jour (écriture)

## **Disponibilité (Availability)**<br>Akumatian<sup>se</sup> (issue

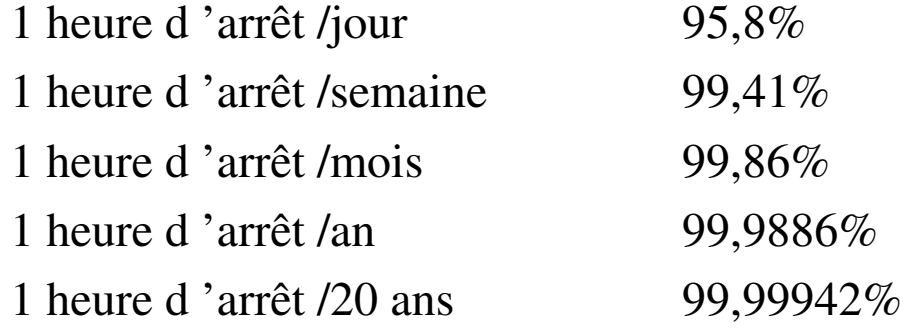

#### Redondance multi sites

• Disponibilité(N serveurs) = 1 - ProbPanne<sup>N</sup>

1 serveur = 95 % de disponibilité

2 serveurs = 99,75 % de disponibilité

## Notions complémentaires

### Disponibilité

- Disponible quand prét <sup>à</sup> fonctionner et apte à accomplir sa fonction de manière fiable
- **E** Fiabilité
	- • Aptitude à accomplir sa fonction sans défaillance dans des conditions données pour une durée déterminée

## **Maintenabilité**<br>24 d'Albert Broute

• Possibilité d'être maintenu ou rétabli en un temps donnée dans un état d'aptitude à accomplir sa fonction

#### **Maintenance**

• Ensemble des opérations qui permettent de maintenir (m. préventive) ou de rétablir (m. corrective)

## Sûreté de fonctionnement

•Fiabilité et sécurité vis à vis des personnes et des biens

## Modèle de réplication

## **Copies**

- Copie Primaire (ou Maître ou Source)
	- reçoit les mises à jour
- Copie Secondaire (ou Esclave ou Cible)
	- •en consultation seulement
	- peut être désigné Primaireen cas d 'arrêt de la copie primaire

## Mode de réplication

- Asymétrique
	- une copie primaire / N copies secondaires
- Symétrique
	- N copies primaires

## Mode de réplication

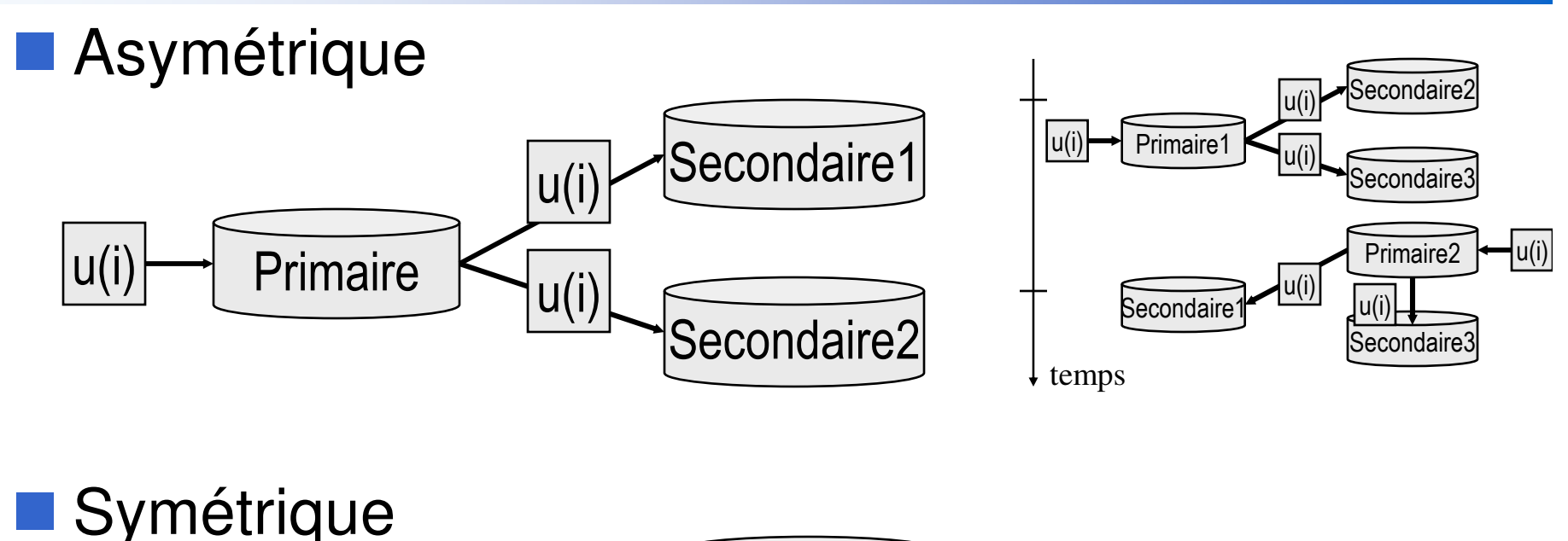

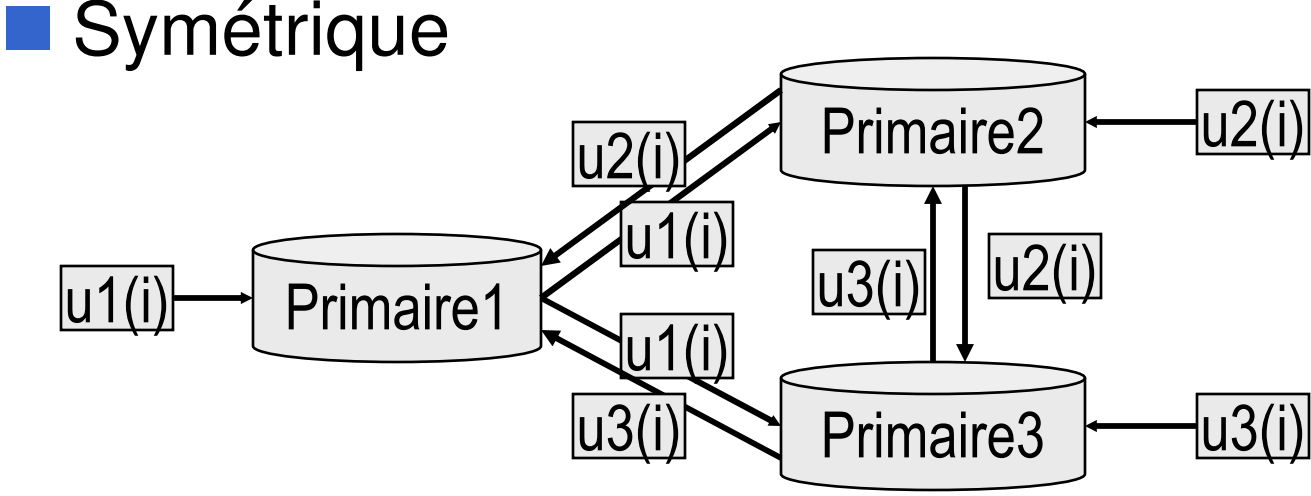

## Propagation des Mises à Jour

• *de la Source vers la Cible*

# ■ Synchrone

- Mises à jour globales dans une même transaction
	- ☺ Cohérence forte
		- Contrôle de Concurrence : Verrouillage (Maître/Esclave,Quorum), Estampillage, Certification
		- Terminaison : Two Phase Commit

<sup>®</sup> Ralentit la transaction et le débit

# ■ Asynchrone

- Mises à jour dans des transactions différées
	- ☺ Pas de retard
	- ☺ BD Nomades à la reconnexion
	- Fusion (manuelle) des copies divergentes

17/10/2006

#### Modèle de Réplicationet Propagation des Mises à jour

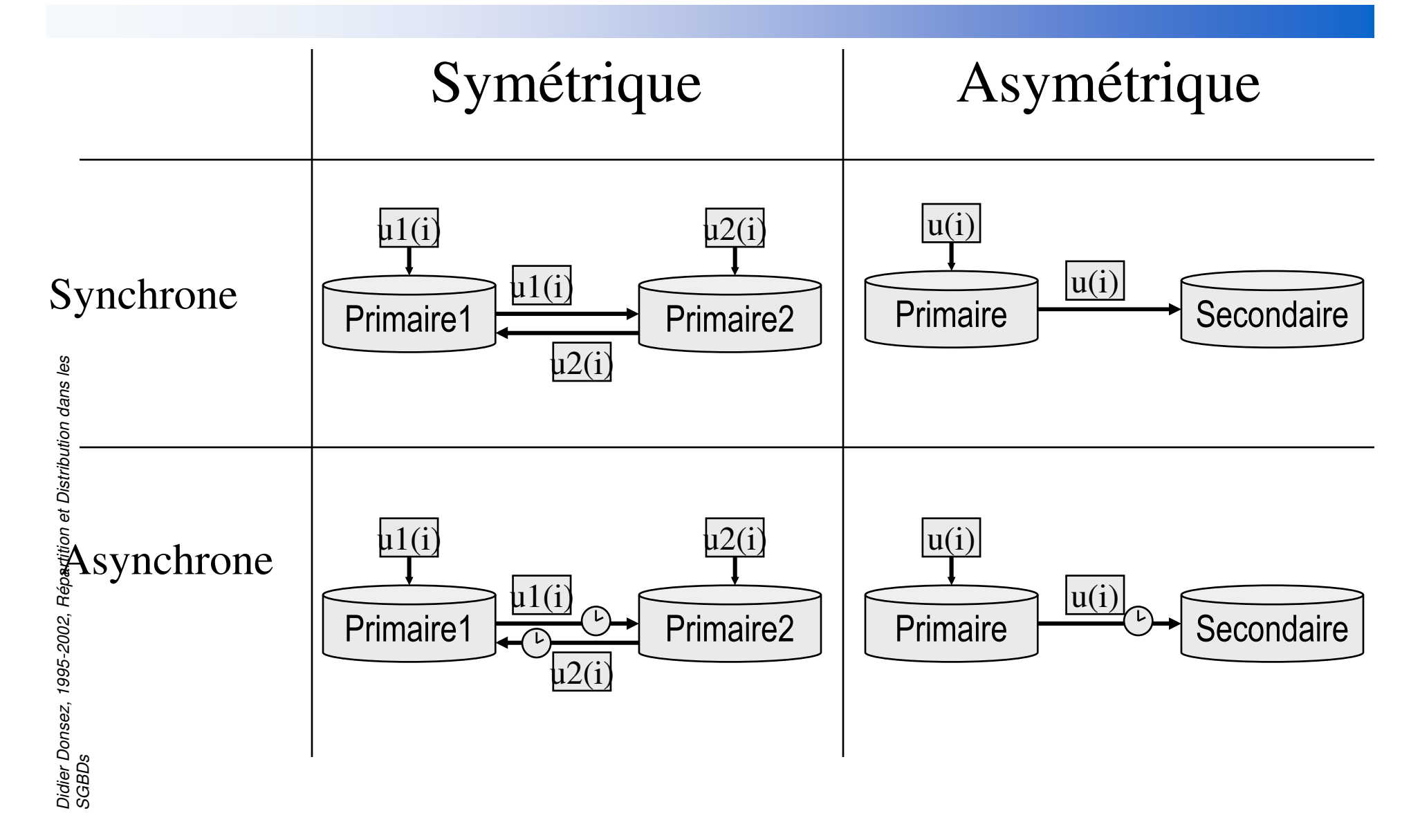

## Configuration Hybride (i)

i<br>M Définition d 'un schéma de réplication

par association symétrique/asymétrique synchrone/asynchrone

•Adaptation à des problèmes spécifiques

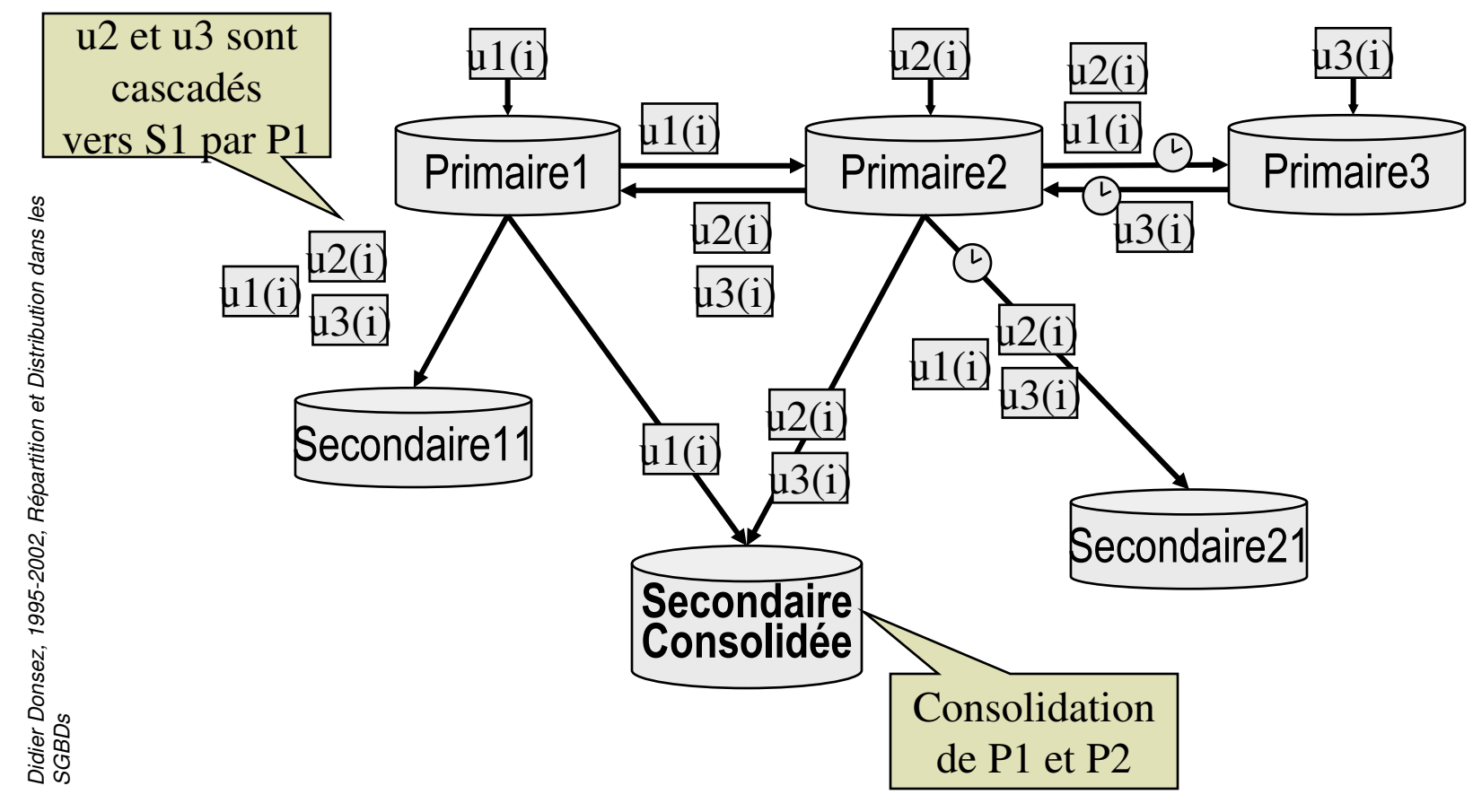

## Configuration Hybride (ii)

i<br>M 1 Editeur / N Souscripteurs (MS SQL Server v7)

- • mise à jour synchrone des souscripteurs vers l 'éditeur
	- Two Phase Commit
- • mise à jour asynchrone de l 'éditeur vers les sous-souscripteurs
	- Convergence des copies divergentes

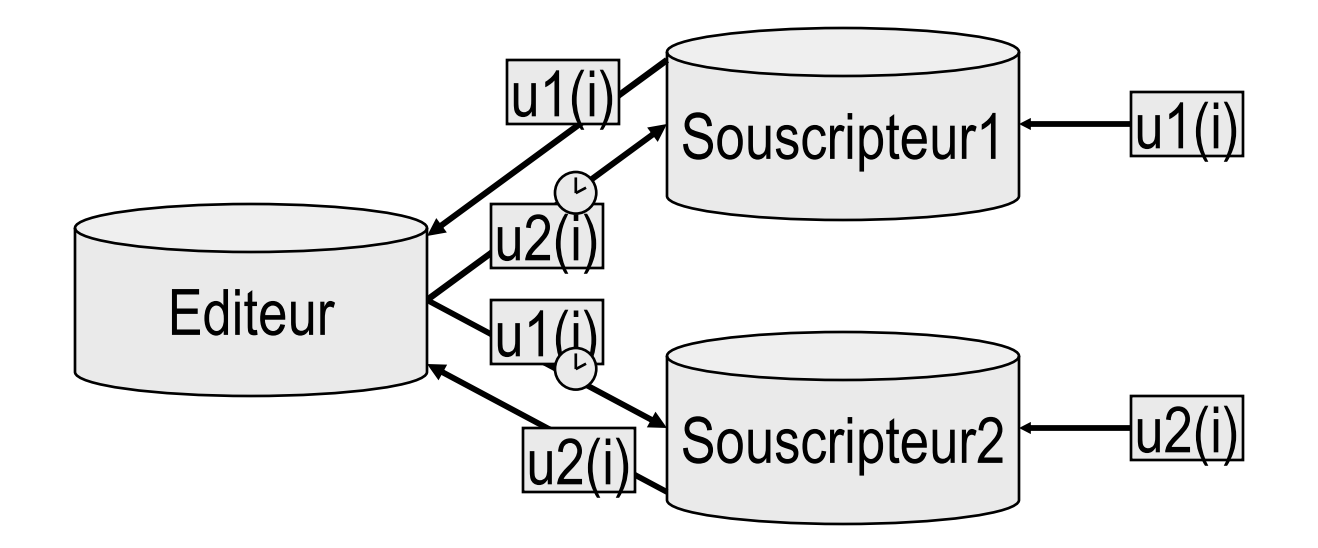

17/10/2006

## Détection des Mises à Joursur les Données Répliquées

#### **Utilisation des Journaux**

- •les transactions qui modifient écrivent une marque spéciale dans le journal
- ☺ Détection périodique en lisant le journal
- Modification de la gestion du journal

#### Utilisateur de Triggers

- •La modification d 'une donnée répliquée déclenche un trigger
- ☺ Mécanisme général et extensible
- la détection fait partie de la transaction et la ralentit

i<br>M

## Rafraîchissement des Copies Cibles

- **Propagation de mises à journe** 
	- •Total
	- •Différentiel (propogation des dernières mises à jour)

## Fréquence des Rafraîchissements

- •Immédiat : après la transaction
- •A intervalle régulier : minute, heure, jour, semaine, mois
- •Evénementiel : provoqué par une application

#### Initiative du rafraîchissement

- Push (source vers cible)
- •Pull (cible vers source) - cas des BD Nomades à la reconnexion

#### i<br>M **Outils**

- •files d 'attente persistantes (Store & Forward)
- $\bullet$ passerelles pour les données hétérogènes

i<br>M

#### Exemple

## Hot Standby d 'Oracle

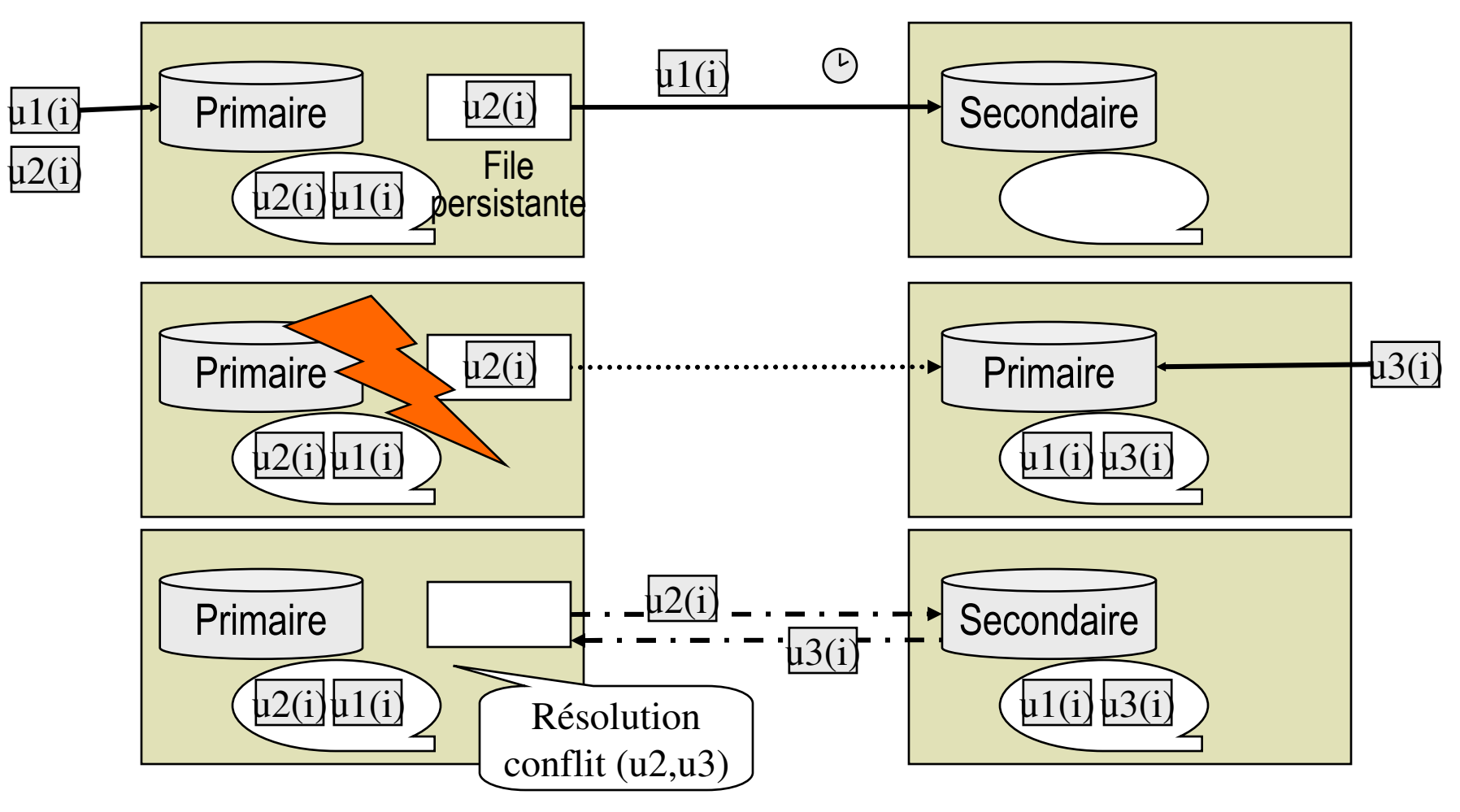

## Résolution des Conflits (i)

### ■ Cas

- •2 copies primaires rafraîchies en asynchrone
- copie primaire en panne en asynchrone (Hot Standby)

## Détection des conflits

- • Solution
	- 1- transporter la nouvelle (rien si DELETE)
		- et l 'ancienne valeur (rien sur INSERT) sur la cible

2- vérifier ancienne valeur source = valeur courante cibleSINON conflit

#### i<br>M Type de Conflits

- • Unicité
	- violation d 'une contrainte UNIQUE
- Mise à Jour
	- différence entre l 'ancienne valeur source et la valeur courante cible
- • Suppression
	- modification d 'une ligne détruite

## Résolution des Conflits (ii)

## **Fusion des copies divergentes**

- Actions possibles
	- Ignorer les ordres en conflits
		- DISCARD de la nouvelle valeur, OVERWRITE de la valeur courante
	- Répliquer uniquement la dernière mise à jour EARLIEST TIMESTAMP, LASTEST TIMESTAMP
	- Traiter les conflits en fonction d 'une priorité prédéfinieSITE PRIORITY
	- Routines pré-définies
	- Traitement manuel

effectué par le DBA à partir d 'une liste de conflits(table DEFERROR d 'Oracle sur le nœud cible)

## Remarque

différence entre Cohérence séquentielle et Cohérence transactionnelle

## Résolution des Conflits (iii)

# **Routines pré-définies**

- faciliter la tache du DBA
- Routines
	- MAXIMUM, MINIMUM, AVERAGEde la valeur courante et de la nouvelle valeur
	- ADDITIVE

valeur cible += (nouvelle valeur source - ancienne valeur source)

# **Inconvénients**

- convergence pour au maximum deux sites « maîtres »
- impact sur le schéma et sur le codage des procédures
	- le développeur doit prévoir la gestion du conflit
- ne règlent pas tous les types de conflit
	- • suppression, modification de la clé primaire, valeurs nulles, violation de CI

## Gestion de la Cohérencedans la Réplication Symétrique

# **Bulgary Centralisée**

• un site est élu maître, les autres sont esclaves

#### •Inconvénients

- En cas de panne du maître, il faut élire un nouveau maître
- En cas de partition réseau : 2 maîtres donc 2 copies divergentes

# **B** Gestion Décentralisée

• Les Quorums

#### les Quorums

#### i<br>M But:

- $\bullet$  Résister à k pannes de sites parmi N sitesou à un partitionnement du réseau
- Approche sans maître
	- les verrous sont obtenus après avis d 'un quorum de site

#### an<br>Ma Quorum

 $R + W > N$  (exclusion des lecteurs/Ecrivains)

 $2W > N$  (exclusion de 2 Ecrivains)

```
ex: 9 sites R=1 et W=9
```

```
ex: 9 sites R=2 et W=8
```
ex: 9 sites  $R=3$  et  $W=7$ 

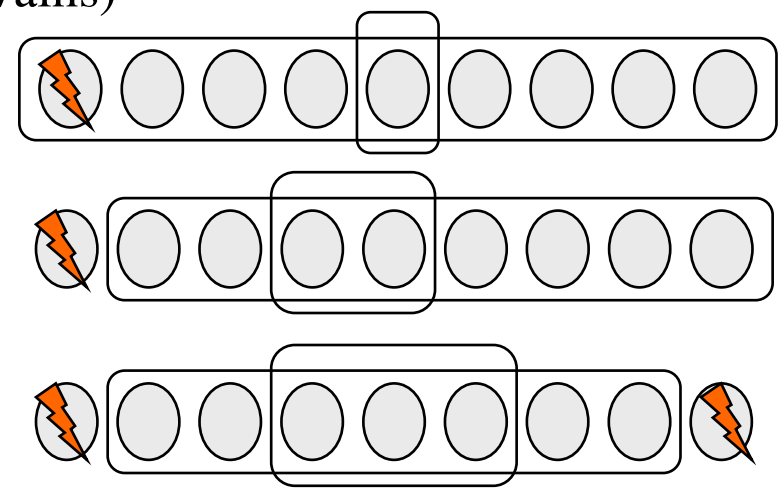

## les Quorums Topologiques

i<br>M But : limiter la taille des quorums possibles

- •Topologie logique
- •Topologie liée au réseau

#### i<br>M Quorum en Grille (Grid)

Lecture : une ligne  $\sigma(N)$ 

Ecriture : une ligne + une colonne  $2\sigma(N)$ -1

 $ex:9$  sites R=3 W=5

#### i<br>M Quorum en Arbre (Tree)

Lecture : une branche droite

Ecriture : une branche droite + une branche gauche

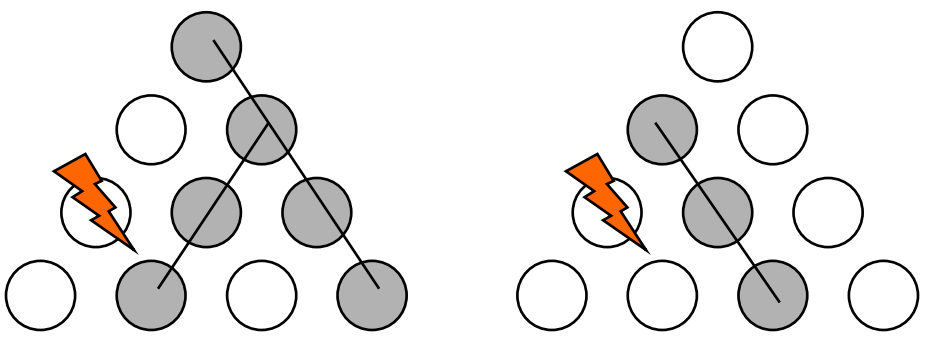

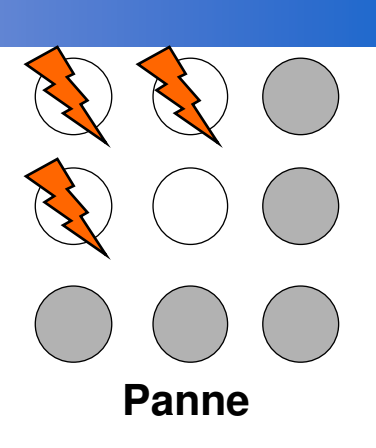

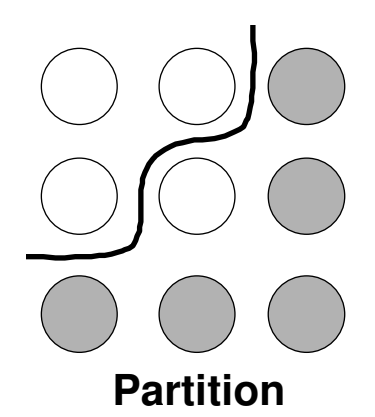

## Réplication procédurale

- Au lieu de transférer des nouvelles (et anciennes) valeurs, la procédure exécutée sur la source est propagée vers le site cible pour y être exécutée
- **Avantages** 
	- Evite le transfert d 'importants volumes de donnéesquand CoûtComm >> CoûtCPU + CoûtDisque
	- Conflits de mises à jour
		- évite l 'usage des routines pré-définies

# **Mécanisme**

• Wrapper (Oracle) pour transférer la procédurepar une file (Store & Forward)

## Notions Complémentaires

## Copie Dérivée (Derived Copy)

- Copie des sous-ensembles de plusieurs tables définis par une requête
- **Cliché (Snapshot)** 
	- Copie dérivée asynchrone rafraîchie périodiquement

## Produits - Réplication

- $\left\vert \cdot\right\vert$ IBM Data Propagator Relational (Dprop-R)
- $\mathbb{R}^3$ Informix
- $\mathcal{L}_{\mathcal{A}}$ CA OpenIngres
- a s Oracle Symetric Replicator
- Sybase Replicator Server
- $\mathbb{R}^3$ MicroSoft SQL Server v7
- **AFIC Tech. Multi Server Option**

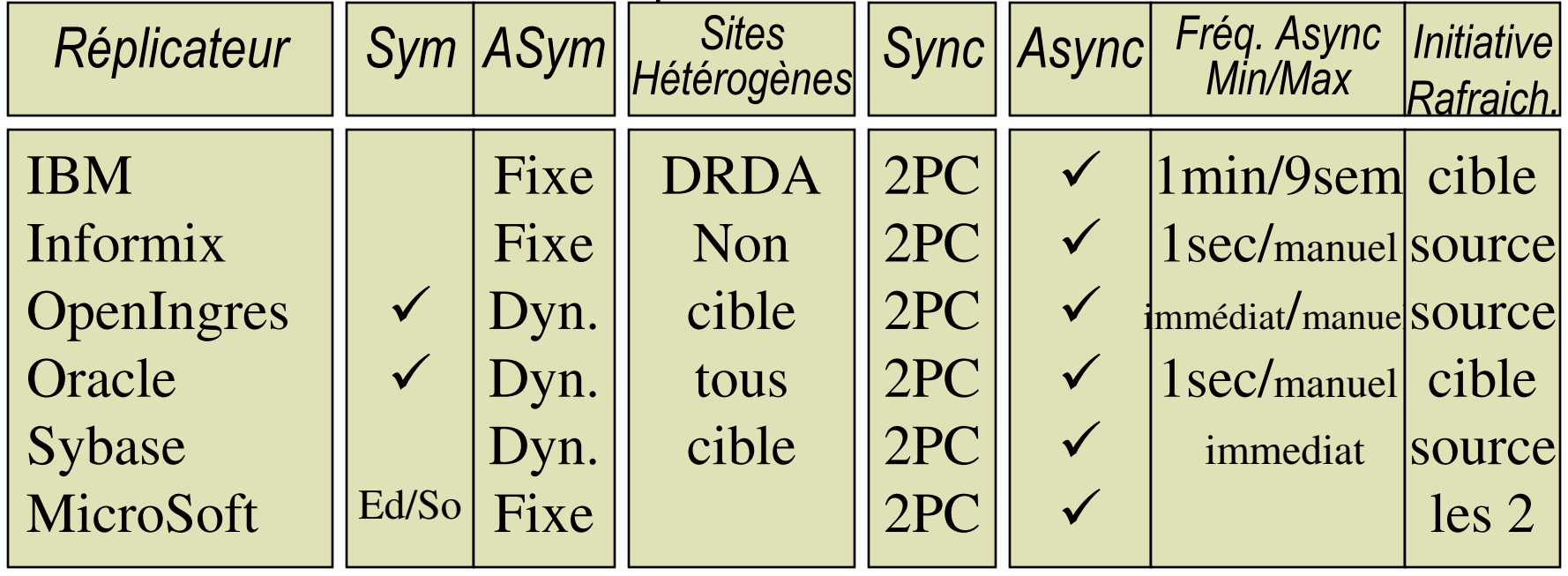

## BD embarquées et BD Nomades

### ■ Cibles

- •Informatique portable : LapTop
- •Informatique nomade : PDA, Téléphone mobile
- •Informatique enfouie : WebPhone, iTV, Automate monétique …

#### i<br>M **Usagers**

- • Des collaborateurs mobiles et nomades
	- Représentants, Ingénieurs d 'affaire, Télé-travailleurs, …

## **Problème**

- • Des communications intermittentes, coûteuses, peu sures
	- Réseaux éphémères add-hoc
- $\bullet$ Faible empreinte mémoire
- Mémoire stable différente des Disques durs

## ■ Solutions

- Réplication
- Synchronisation •

#### Motivations : Usagers Nomades

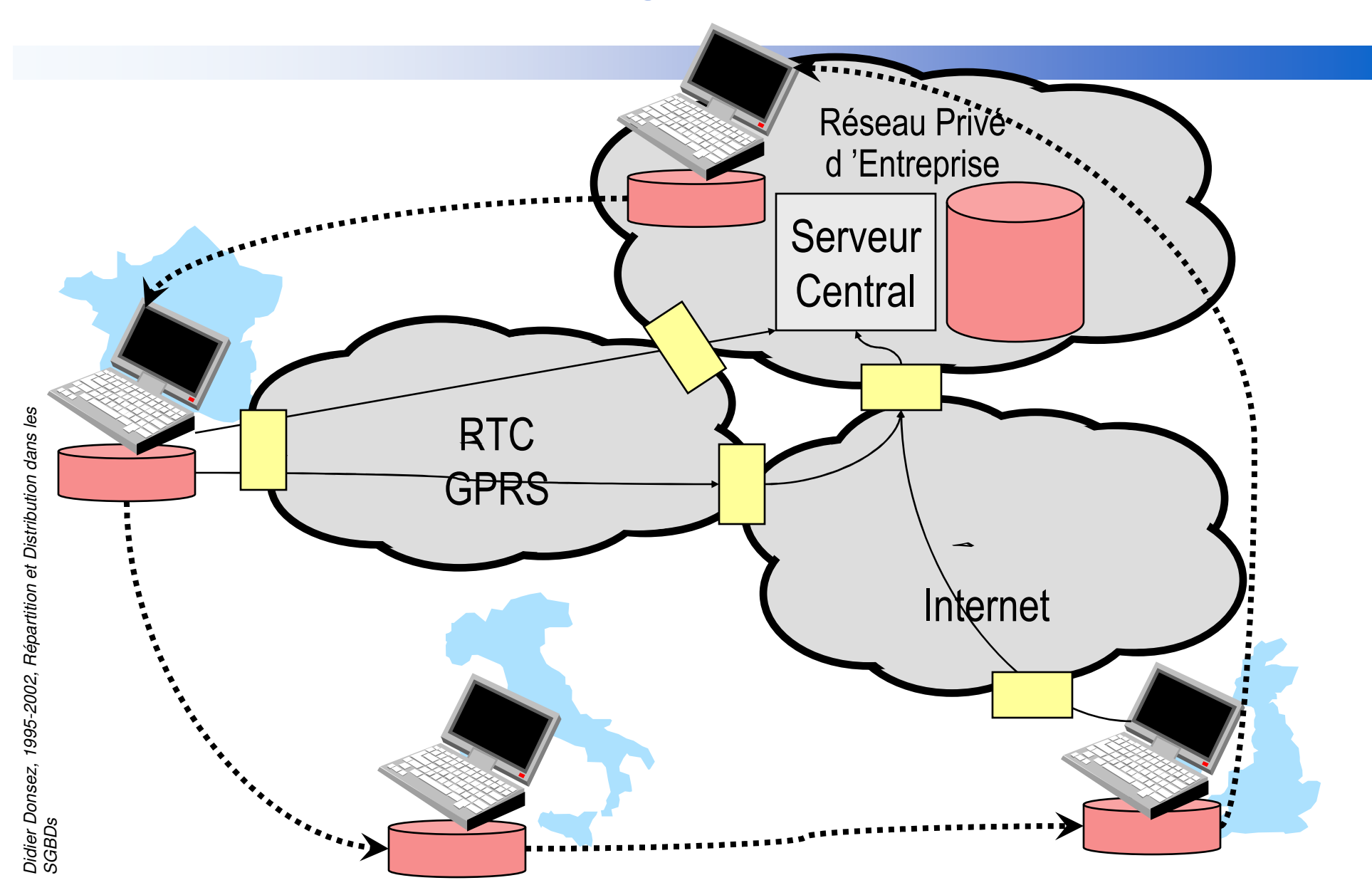

60

#### Les Produits

## **Les Personal Editions**

- Open Ingres Desktop
- •IBM/DB2 Universal Server Personal Edition
- $\bullet$ Informix Dynamic Server Personal Edition
- $\bullet$ Microsoft SQL Server (Win2000) et Pocket Access (WinCE)
- Oracle Lite
- Sybase Adaptive Server AnyWhere

## **Le créneau**

- Centura,
- Pervasive,
- •…

## Gestion des Bases Hétérogènes

## Les Ilots d'Information de l'Entreprise

• différentes machines :

mainframes, minis, micros, stations de travail

- différents SGBDs : hiérarchique, relationnel, objet
- Besoins spécifiques des départements

# **Conséquences**

- Redondance des données et inconsistance
- difficulté de localiser les données "utiles" et de les intégrer rapidement
- Données "Utiles"
	- = consistantes, à jour, et facilement accessibles
- $\Rightarrow$  Intégration logique des données

distribuées et hétérogènes de l'entreprise

### L 'intégration des données

- Relationnel ⇒ applications traditionnelles
- $\mathbb{R}^n$ ■ Modèles sophistiqués ⇒ applications avancées
- Héritage d'anciens systèmes (legacy systems)
	- •45% des SGBDs sur Mainframe sont IMS (hiérarchique)
	- •De nombreuses applications utilisent encore des SGFs (VSAM)
- Intégration des systèmes "non-gestionnaires" de données
	- •Traitement de texte, Feuille de calcul, Traitement d'images.
- Utilisation du Web pour simplifier le développement des applications

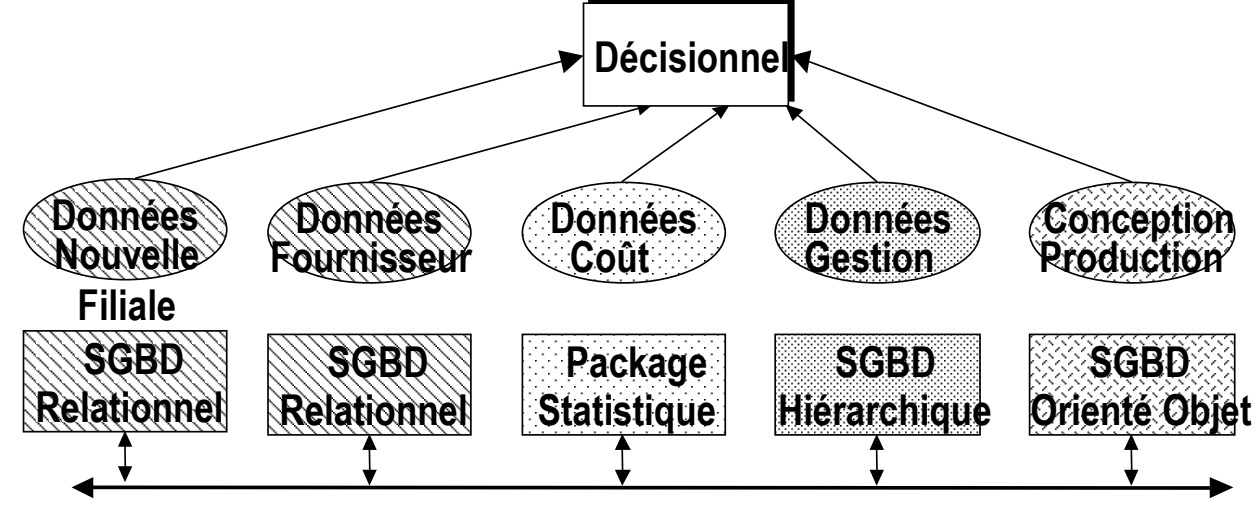

#### Les Différents Degrés d'Hétérogénéité

#### chaque BD est gérée

- an<br>Ma par le même SGBD sur des systèmes différents
	- •ex: ORACLE sur Linux/Unix, VMS, DOS

an<br>Ma par un SGBD différent mais avec le même modèle

- •ex: ORACLE, DB2, INGRES, SQLServer, MySQL
- i<br>M par un SGBD différent avec un modèle de données différent
	- •ex: DB2 et IMS (problème pratique pour IBM)

an<br>Ma chaque BD est une source de données structurées ou non

## Les différentes Formes d'Autonomie

## **Autonomie de Conception** (ou Autonomie physique)

- un SGBD décide d'une conception reliée à ses propre besoins
	- données, représentation, interprétation, implantation,…
- **Autonomie de Communication** 
	- un SGBD décide de comment et avec quel autre SGBD il doit communiquer
- **Autonomie d'Exécution (ou Autonomie de Site)**<br>COPP de la compte de Site
	- un SGBD peut exécuter des opérations localement de la manière qu'il veut

## Les Problèmes à Résoudre

#### Intégration de Bases de Données

- **E** Calcul des Requêtes
- Gestion des Transactions

## Intégration de Bases de données

• <sup>c</sup>'est le processus d'intégration conceptuelledes informations provenant des différentes bases composantes

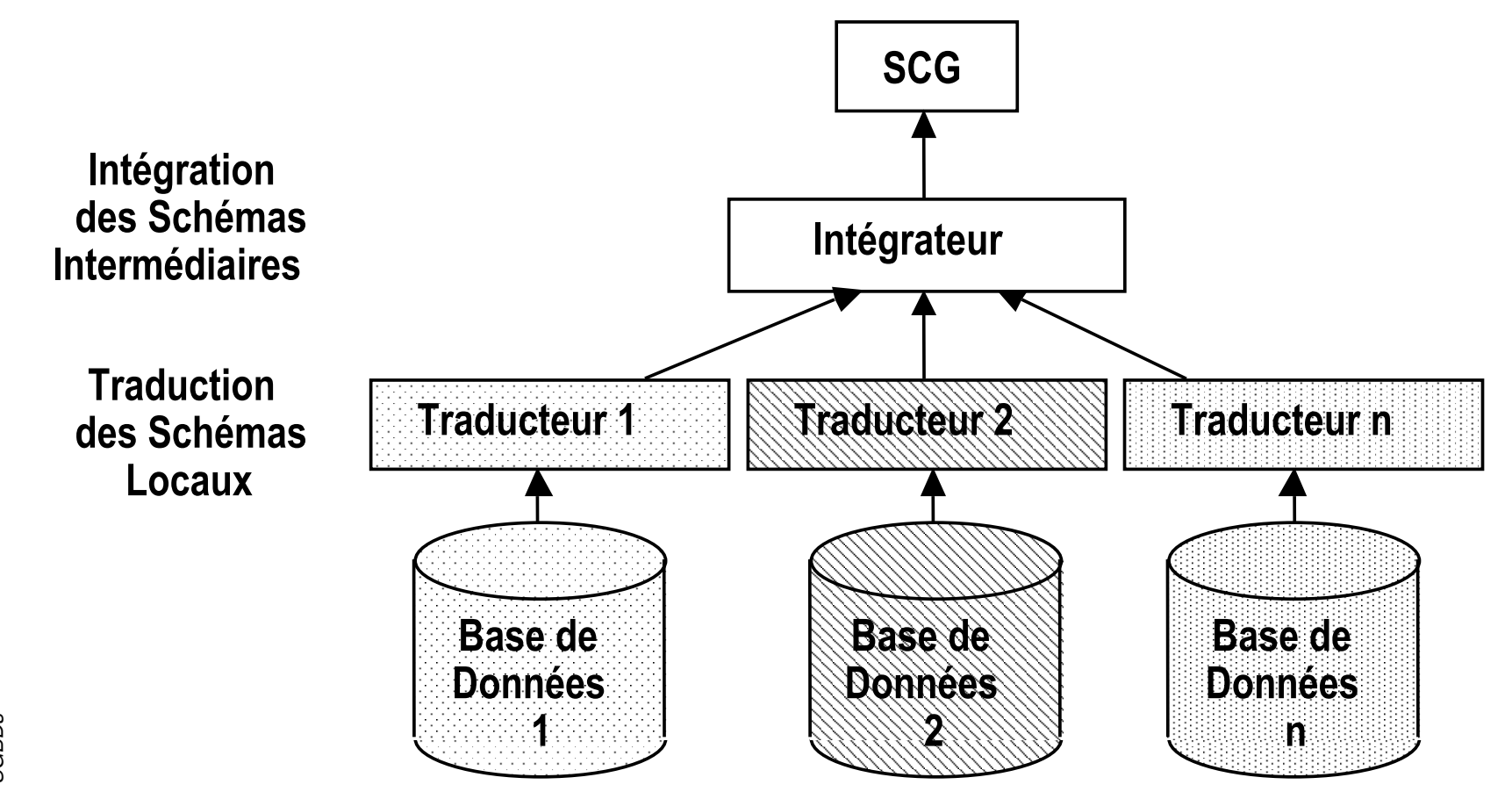

## Intégration de Schéma

#### **Pré-intégration**

- identification des éléments reliées
	- ex: domaines Equivalents
- • spécification des règles de conversion
	- ex: 1 pouce  $= 2,54$  cm
	- ex: salaire en \$  $\Leftrightarrow$  DM  $\Leftrightarrow$  £  $\Leftrightarrow$  FF  $\Leftrightarrow$   $\in$

#### **Comparaison**

- • conflits de nommage
	- $\bullet$ synonymes, homonymes
- • conflits structurels
	- types, clés, dépendances

## ■ Conformité

- résolution des conflits de noms et structurels
- **Fusion et Restructuration** 
	- •fusion des schémas intermédiaires
	- •fournir le "meilleur" schéma intégré

## Calcul des requêtes

## La complexité du calcul des Requêtes est élevée

- variations d'un SGBD à l'autre
	- pour les possibilités
	- pour les coûts
	- pour l'optimisation
- difficulté de déplacer les données entre SGBDs

## Gestion de Transactions

## **Plusieurs transactions à coordonner**

- Terminaison des transactions
	- 2 phases commit largement utilisé
- Contrôle de Concurrence
	- interopérabilité du Verrouillage distribué
	- •interopérabilité de la Détection des interblocages
- **Moniteurs Transactionnels** 
	- Protocoles : *OSI/TP, X/Open, OMG OTS, ...*
	- Produits : *Tuxedo, Encina, CICS …*
		- pas toujours interopérables entre eux

## Produits - Gestion BD Hétérogènes

## **Oracle**

...

- SQL\*Net : interface réseau
- SQL\*Connect : passerelle vers BD relationnel ou non
- CA-OpenIngres

## **Bibliographie**

- **M. Tamer Özsu, Patrick Valduriez, "Principles of Catalogue Control Control Control Control Control Control Control Control Control Control Control Control Control Control Control Control Control Control Control Control Co** Distributed Database Systems", Prentice-Hall Intl Eds., Second Edition ISBN 0-13-659707-6,1999
- Miranda & Ruols, "Client-Serveur : Concepts, moteurs SQL et architectures paralléles", Ed Eyrolles, ISBN 2-212-08816-7, 1994
- Gardarin & Gardarin, "Le Client-Serveur", Ed Eyrolles, ISBN 2-212-08876-0, 1996
- **Hector Garcia-Molina, Jeffrey D. Ullman, Jennifer Widom,**<br>Patabase System Implementation", 2000, Ed Proptice an<br>Ma "Database System Implementation", 2000, Ed PrenticeHall, ISBN 0-13-040264-8
- Donald Kossmann, « The state of the art in distributed<br>
avery processing » ACM Computing Survoys, Volume query processing », ACM Computing Surveys , Volume 32 , Issue 4 (December 2000) , pp 422 - 469

### **Bibliographie**

- Saito, Y. and Shapiro, M. 2005. Optimistic<br>membersian ACM Carenut, Curry 27, 1. (Mart replication. ACM Comput. Surv. 37, 1 (Mar. 2005), 42-81.
	- $\bullet$ DOI= http://doi.acm.org/10.1145/1057977.1057980